### **Учебный курс «ИНФОРМАТИКА»**

Преподаватель: ст. преп. Зуева Екатерина Александровна

### **Операционные системы. Файловые системы. Загрузчики. Виртуальные среды**

Лекция 6.

**Операционные системы. Файловые системы. Загрузчики. Виртуальные среды**

- 1. Операционные системы. Определения. Классификация. Концепции. Ядра ОС.
- 2. Файловые системы. Классификация, свойства, предназначение.
- 3. Загрузчики.
- 4. Виртуальные машины.

Операционные системы

Операционная система = (англ. operating system) **базовый комплекс программ, обеспечивающий интерфейс с пользователем, управление аппаратными средствами компьютера, работу с файлами, ввод и вывод данных, а также выполнение прикладных программ и утилит.** 

**ОС позволяет абстрагироваться от деталей реализации аппаратного обеспечения, предоставляя разработчикам ПО набор функций. С точки зрения обычных пользователей компьютерной техники ОС включает в себя и программы пользовательского интерфейса.**

Многозадачность и распределение полномочий требуют определённой иерархии привилегий компонентов самой ОС. В составе ОС различают три группы компонентов: •ядро, содержащее планировщик; драйверы устройств, непосредственно управляющие оборудованием; сетевую подсистему, файловую систему; системные библиотеки; оболочка с утилитами.

ОС могут быть классифицированы по базовой технологии (UNIX-подобные, пост-UNIX/потомки UΝΙΧ), типу лицензии (проприетарная или открытая), развивается ли в настоящее время (устаревшие или современные), по назначению (универсальные, ОС встроенных систем, ОС PDA, ОС реального времени, для рабочих станций\серверов), и по множеству других признаков.

Основная функция всех ОС посредническая. Она заключается в обеспечении нескольких видов взаимодействия:

- взаимодействие между пользователем с одной стороны и программным и аппаратным обеспечением ЭВМ с другой стороны, называемое интерфейсом пользователя; - взаимодействие между программным и аппаратным обеспечением, называемое аппаратно-программным интерфейсом;

- взаимодействие между программным обеспечением разного уровня, называемое программным интерфейсом.

ОС появились и развивались в процессе совершенствования аппаратного обеспечения компьютеров, поэтому эти события исторически тесно связаны. Развитие компьютеров привело к появлению огромного количества различных ОС, из которых далеко не все широко известны. Для одной и той же аппаратной платформы существует несколько ОС. Различия между ними рассматриваются в двух категориях: внутренние и внешние. Внутренние различия характеризуются методами реализации основных функций. Внешние различия определяются наличием и доступностью приложений данной системы, необходимых для удовлетворения технических требований, предъявляемых к конкретному рабочему месту.

Список ОС: # 1 Ранние, проприетарные # 2 Проприетарные \* 2.1 Acorn \* 2.2 Atari ST \* 2.3 Apple \* 2.4 Корпорация Be \* 2.5 Control Data Corporation \* 2.6 DEC/Compaq/HP \* 2.7 IBM \* 2.8 ICT/ICL \* 2.9 Microsoft \* 2.10 Novell \* 2.11 Strawberry Development Group. \* 2.12 Sun Microsystems

\* 2.13 Другие проприетарные Unix-подобные

Список ОС:

# 3 Свободные \* 3.1 Unix-подобные \* 3.2 Windows-совместимая операционная система \* 3.3 Исследовательские Unix-подобные \* 3.4 Исследовательские не-UNIX # 4 Клоны MS-DOS # 5 Авторские/внутренние, не-UNIX, и другие \* 5.1 Siemens AG # 6 «Домашние» OS # 7 Операционные системы для БК # 8 Операционные системы для Spectrum

Список ОС: # 9 Прикладные системы \* 9.1 Наладонный компьютер (PDA) \* 9.2 Смартфоны \* 9.3 Нетбуки, Смартбуки, MID

- \* 9.4 Маршрутизаторы
- \* 9.5 МиниАТС
	- \* 9.6 ОС для микроконтроллеров, встраиваемые
- ОС, ОС реального времени
- # 10 Вымышленные операционные системы

Итак, рассмотрим некоторые из них.

**Вымышленные ОС** - несуществующие, упоминаемые в

шутках, книгах, фильмах, компьютерных играх и т. п.

\* ALTIMIT OS — из вселенной .hack.

- \* Hyper OS из Patlabor.
- \* Wheatonix первоапрельская шутка.
- \* Digitronix из The Hacker Files.
- \* Luna/X первоапрельская шутка системы Google за 2004 год.

\* SexLinux — первоапрельская шутка linuxcenter.ru

\* Finux — из книги Нила Стивенсона «Криптономикон»

 \* Windows Home — из серии книг Сергея Лукьяненко «Лабиринт отражений».

 \* Macrohard Nondows Twista — из компьютерной игры «Космические рейнджеры 2: Доминаторы. Перезагрузка». \* Okna 96 — из мультсериала «Смешарики». Аллюзия на Windows 9x (Windows  $\rightarrow$  «Окна»  $\rightarrow$  Okna). \* REXXOS — REXXOS — http://rexxos.netlabs.org

### Основные функции ОС

- Шесть основных функций, которые выполняют классические операционные системы:
	- Планирование заданий и использования процессора.
	- Обеспечение программ средствами коммуникации и синхронизации.
	- Управление памятью.
	- Управление файловой системой.
	- Управление вводом-выводом.
	- Обеспечение безопасности
- Каждая из приведенных функций обычно реализована в виде подсистемы, являющейся структурным компонентом ОС.

- **• Реализация многозадачности**
- По числу одновременно выполняемых задач :
	- многозадачные (Unix, OS/2, Windows);
	- однозадачные (например, MS-DOS).
- **• Поддержка многопользовательского режима**
- По числу одновременно работающих пользователей ОС можно разделить на:
	- однопользовательские (MS-DOS, Windows 3.x);
	- многопользовательские (Windows 2000, XP, Unix).
- Наиболее существенное отличие между этими ОС заключается в наличии у многопользовательских систем механизмов защиты персональных данных каждого пользователя.

- **• Многопроцессорная обработка**
- Вплоть до недавнего времени вычислительные системы имели один центральный процессор. В результате требований к повышению производительности появились многопроцессорные системы, состоящие из двух и более процессоров общего назначения, осуществляющих параллельное выполнение команд.
- Поддержка мультипроцессирования является важным свойством ОС и приводит к усложнению всех алгоритмов управления ресурсами. Многопроцессорная обработка реализована в Linux, Solaris, Windows NT, и ряде других.

- Многопроцессорные ОС разделяют на симметричные и асимметричные.
	- В *симметричных ОС* на каждом процессоре функционирует одно и то же ядро, и задача может быть выполнена на любом процессоре, то есть обработка полностью децентрализована. При этом каждому из процессоров доступна вся память.
	- В *асимметричных ОС* процессоры неравноправны. Обычно существует главный процессор (master) и подчиненные (slave), загрузку и характер работы которых определяет главный процессор.

- **• Системы реального времени**
- В разряд многозадачных ОС, наряду с пакетными системами и системами разделения времени, включаются также **системы реального времени**.
	- Они используются для управления различными техническими объектами или технологическими процессами. Такие системы характеризуются предельно допустимым временем реакции на внешнее событие, в течение которого должна быть выполнена программа, управляющая объектом. Система должна обрабатывать поступающие данные быстрее, чем они могут поступать, причем от нескольких источников одновременно.

Столь жесткие ограничения сказываются на архитектуре систем реального времени, например, в них может отсутствовать виртуальная память, поддержка которой дает непредсказуемые задержки в выполнении

- программ.
- **Если классифицирова**
- **по семействам, то:**
- –Windows;
- –Unix;
- –…BSD;
- –Linux;
- 
- –Mac;
- –Solaris;
- –NetWare;
- –Z/OS.

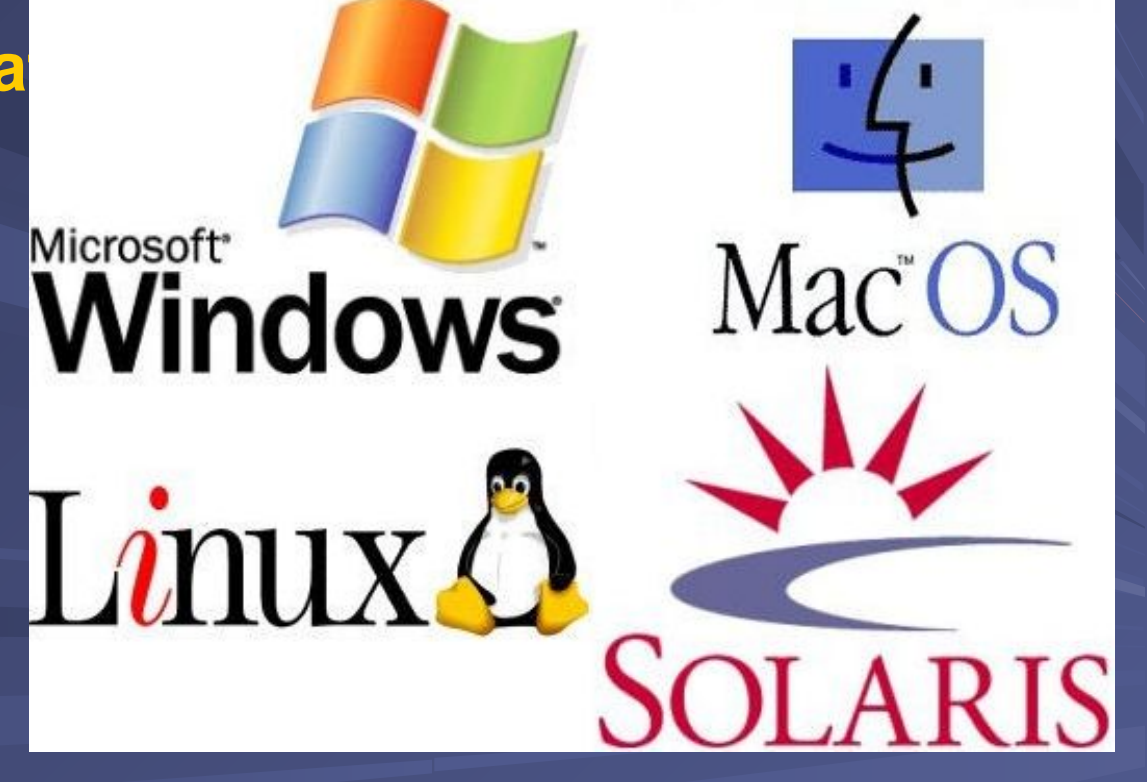

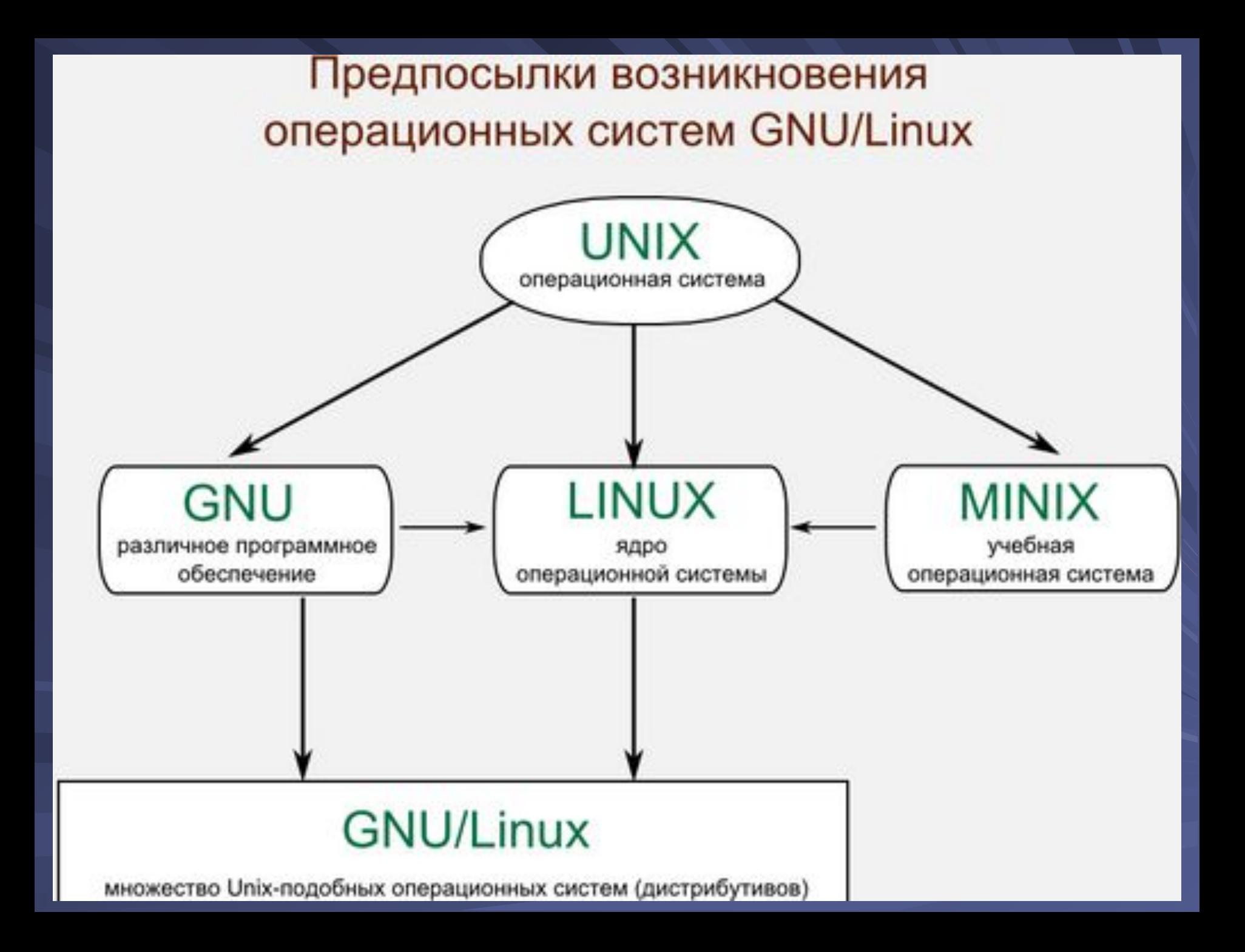

### **Концепции ОС**

К базовым концепциям структурной организации ОС относятся:

- **1. Способы построения ядра системы** монолитное ядро или микроядерный подход.
- **2. Построение ОС на базе объектно-ориентированного подхода:** аккумуляцию удачных решений в форме стандартных объектов, возможность создания новых объектов на базе имеющихся с помощью механизма наследования, хорошую защиту данных за счет их инкапсуляции во внутренние структуры объекта, что делает данные недоступными для несанкционированного использования извне, структуризованность системы, состоящей из набора хорошо определенных объектов.
- **3. Наличие нескольких прикладных сред** дает возможность в рамках одной ОС одновременно выполнять приложения, разработанные для нескольких ОС.
- **4. Распределенная организация ОС** позволяет упростить работу пользователей и программистов в сетевых средах. Реализованы механизмы, которые дают возможность пользователю представлять и воспринимать сеть в виде традиционного 1процессорного компьютера.

### **Ядра ОС**

Ядро (kernel) — центральная часть ОС, обеспечивающая приложениям координированный доступ к ресурсам компьютера, таким как процессорное время, память, внешнее аппаратное обеспечение, внешнее устройство ввода и вывода информации, оно предоставляет сервисы файловой системы и сетевых протоколов. Задача может различаться в зависимости от типа архитектуры ядра и способа её реализации.

**Типы архитектур ядер операционных систем**

- 1. **Монолитное ядро**
- **2. Модульное ядро**
- **3. Микроядро**
- **4 Экзоядро**
- **5 Наноядро**
- **6 Гибридное ядро**

# Файловые системы

# Файловая система

Файловая система (ФС) структура, определяющая способ организации, хранения и именования данных на носителях информации

#### **Организация данных на физических носителях**

- Физическая организация хранения данных отличается от логического представления о иерархической структуре хранения файлов и каталогов.
- Основное устройство хранения информации дисковые накопители. В общем случае жесткий диск состоит из набора пластин, покрытых магнитным слоем. На каждой пластине размечены **дорожки**, на которых хранятся данные.
- Совокупность дорожек одного радиуса на всех пластинках называется **цилиндром**.
- Каждая дорожка разбивается на фрагменты, называемые **секторами** или **блоками,** так что все дорожки имеют равное число секторов, в которые максимально можно записать одно и то же число байт. Сектор – минимально адресуемая единица обмена данными. Для нахождения нужного сектора, контроллер должен знать его адрес: номер цилиндра, номер поверхности и номер сектора.

#### **Организация данных на физических носителях**

- ОС при работе с дисками использует собственную единицу пространства – **кластер**.
- Кластер включает в себя от одного до нескольких секторов.
- Дорожки и сектора создаются в процессе **физического (низкоуровневого) форматирования.**  Низкоуровневый формат не зависит от операционной системы.
- Разметку диска под конкретный тип файловой системы выполняют процедуры **высокоуровневого (логического) форматирования**.
- При логическом форматировании определяется размер кластера, записывается информация, необходимая для работы ОС с файловой системой (доступное и неиспользуемое пространство, границы областей и др.).

#### **Разделы диска**

- **• Раздел диска** непрерывная часть физического носителя, которую операционная система представляет пользователю, как **логическое устройство**. Логическое устройство функционирует так, как если это был отдельный физический диск.
- Операционные системы разного типа используют единое для всех представление о разделах, но создают на его основе логические устройства специфические для ОС.
- На каждом логическом устройстве может быть одна файловая система.

### **Логические устройства. RAID-массивы**

- Логическое устройство может быть создано на базе нескольких разделов, причем эти разделы не обязательно принадлежать одному физическому устройству.
- Объединение нескольких разделов в одно логическое устройство может быть обусловлено разными причинами:
	- увеличение общего объема логического раздела;
	- повышение производительности дисковой подсистемы;
	- повышение отказоустойчивости.
- Примеры организации объединения физических устройств в одно логическое устройство – создание<br>RAID-массивов (Redundant Array of Inexpensive RAID-массивов (Redundant Array of Disks).

#### **Создание и управление разделами**

- Создание разделов на физическом диске выполняется, как правило, на этапе установки (инсталляции) операционной системы.
- После установки операционной системы, специальные средства позволяют получить информацию о существующих разделах и, при необходимости, вносить изменения.

#### **Менеджер дисков в Windows**

#### **Для управления дисковыми разделами включен менеджер дисков.**

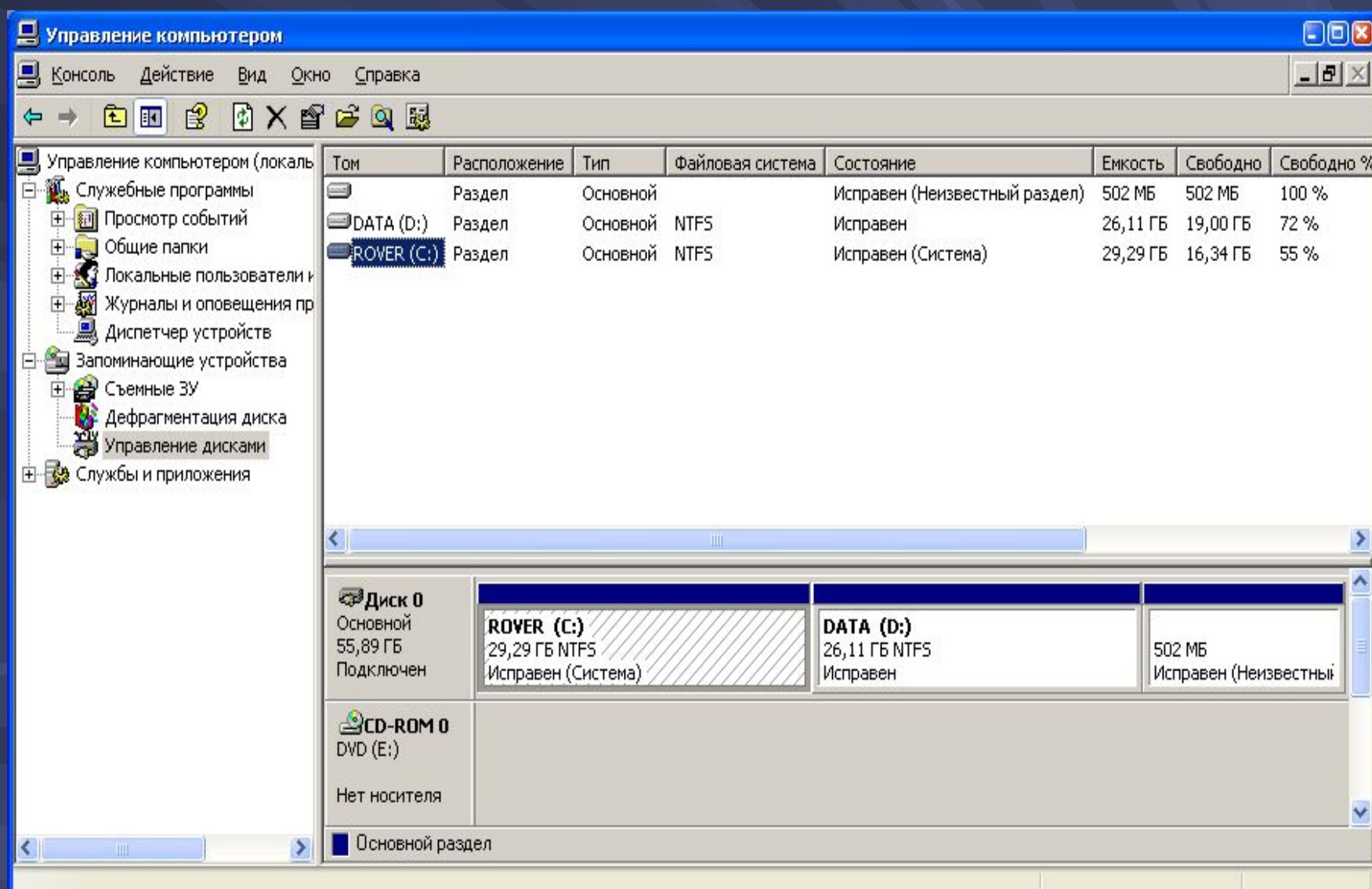

#### **Физическая организация и адресация файлов**

- **• Одним из компонентов организации файловой системы является физическая организация файла, то есть способ размещения файла на диске. Критериями эффективности организации хранения данных являются:**
	- **– Скорость доступа к данным;**
	- **– Объем адресной информации файла;**
	- **– Степень фрагментированности дискового пространства;**
	- **– Максимально возможный размер файла.**

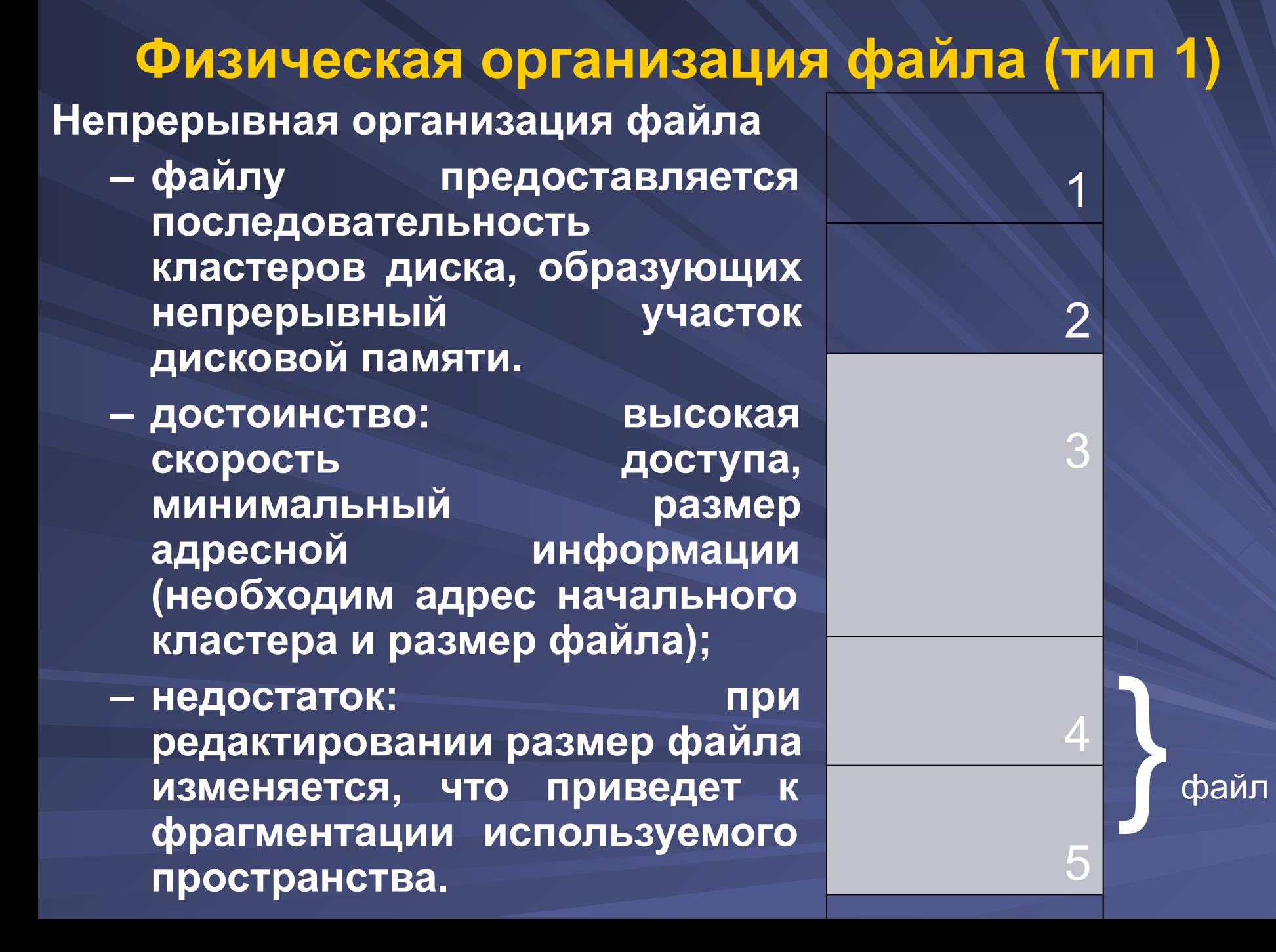

#### **Физическая организация файла (тип 2)**

**• Размещение файла в виде связанного списка кластеров дисковой памяти. При таком способе в начале каждого кластера содержится указатель на следующий кластер.**

- **• Достоинство: адресная информация минимальна (расположение файла задается номером первого кластера), уменьшается фрагментация диска.**
- **• Недостаток: сложность реализации доступа к произвольно заданному месту файла.**

eof

4

6

1

3

5

 $\overline{\phantom{a}}$ 

#### **Физическая организация файла (тип 3)**

- **• Использование связанного списка индексов. Является модификацией предыдущего способа.**
- **• Файлу выделяется пространство в виде списка кластеров. Номер первого кластера запоминается в записи каталога. Остальная адресная информация отделена от кластеров файла, образуя область индексов.**
- **• С каждым кластером связан свой индекс. Если некоторый индекс соответствует занятому кластеру, то индекс принимает значение номера следующего кластера или специальное значение. соответствующее концу файла.**
- **• Достоинство: адресная информация минимальна (расположение файла задается номером первого кластера), уменьшается фрагментация диска, существует возможность считывать кластеры в произвольной части файла.**

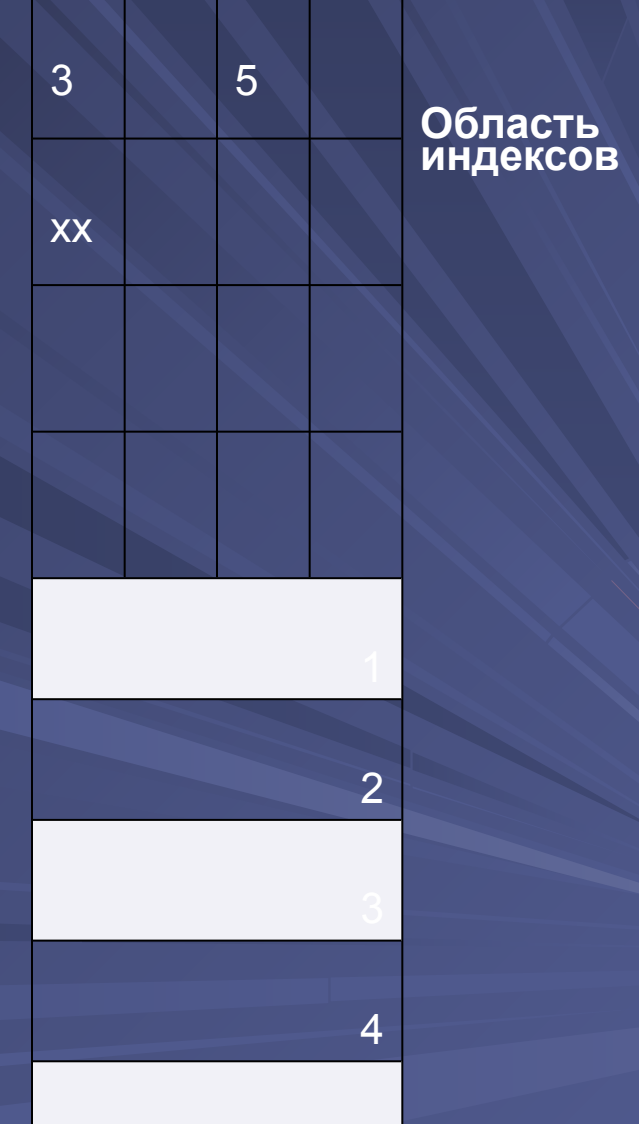

#### **Физическая организация файла (тип 4)**

- **• Использование перечисления списка кластеров. Этот перечень и служит адресом файла.**
- **• Достоинство: высокая скорость доступа к произвольному кластеру файла, поскольку используется прямая адресация, исключающая просмотр указателей при поиске адреса произвольного кластера.**
- **• Недостаток: длина адреса зависит от размера файла и может составлять значительную величину.**
- **• Примером использования данного подхода служат файловые системы UNIX – ufs, s5.**

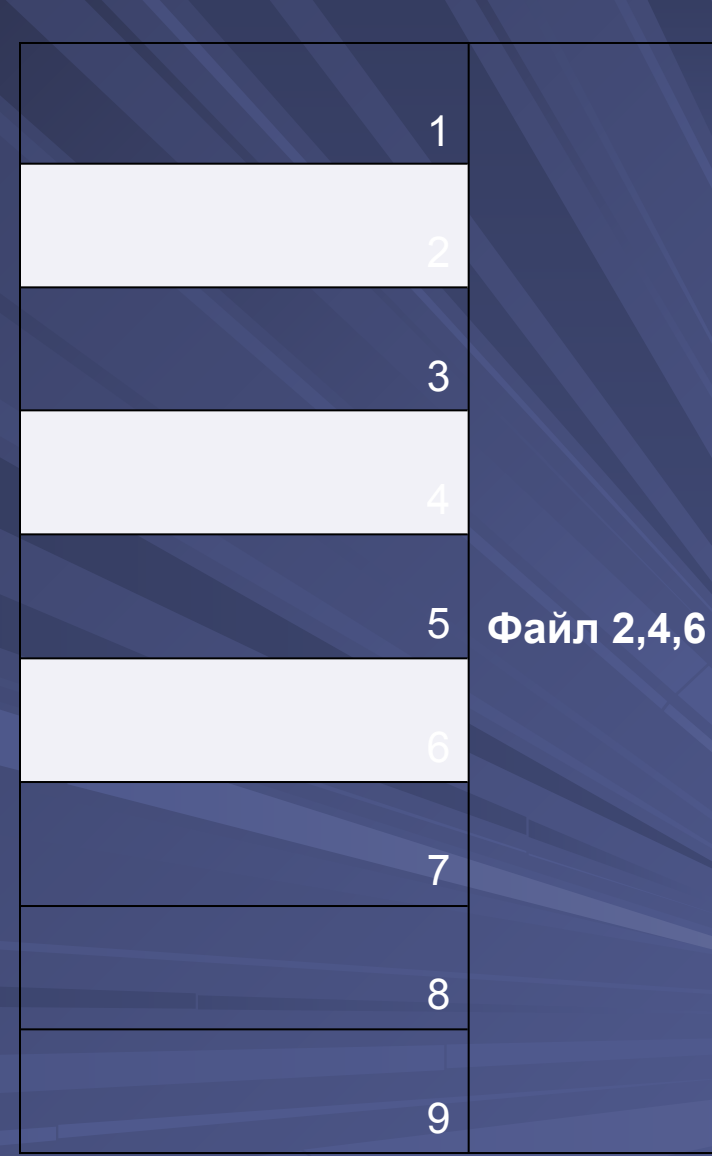
## **Файловые системы для Windows**

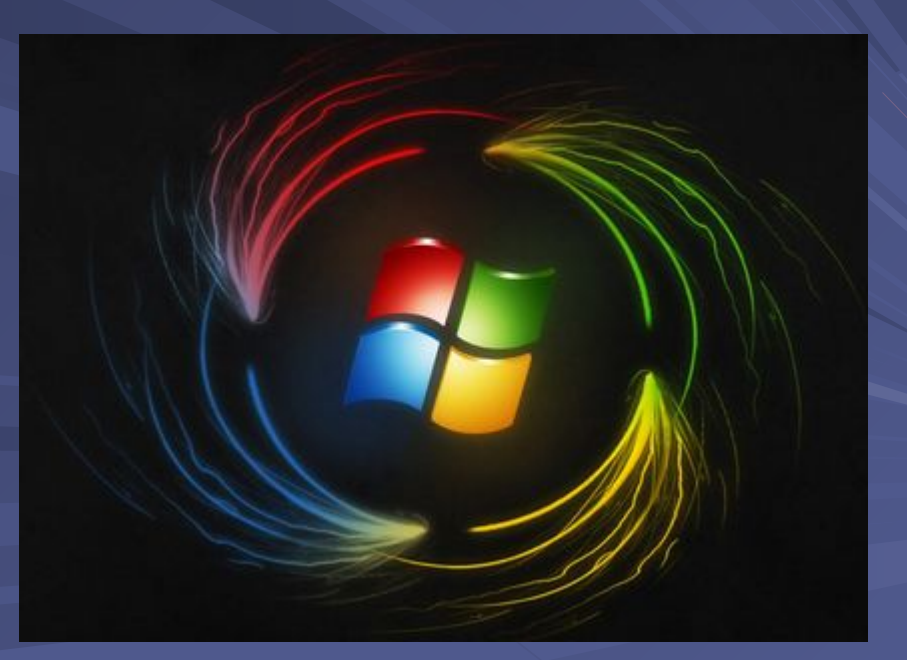

### **Физическая организация FAT**

- Логический раздел FAT включает следующие области:
	- **– Загрузочный сектор**  содержит программу начальной загрузки
	- **– Основная копия FAT** содержит информацию о размещении файлов и каталогов на диске.
	- **– Резервная копия FAT.**
	- **– Корневой каталог** занимает фиксированную область в 32 сектора, что позволяет хранить информацию 512 записи о файлах и каталогах.
	- **– Область данных** область, где размещаются кластеры файлов и всех каталогов, кроме корневого каталога.
- Файловая система FAT поддерживает всего 2 типа файлов: обычный файл и каталог.
- Таблица FAT (File Allocation Table) состоит из индексных указателей, количество которых равно количеству кластеров области данных. Между кластерами и индексными указателями имеется взаимно-однозначное соответствие.

### **Применение FAT**

- Существует несколько разновидностей FAT, различающихся разрядностью индексных указателей – **FAT12, FAT16, FAT32.**
	- Файловые системы FAT12 и FAT16 оперируют с именами файлов типа «8.3».
	- В версии FAT16 операционной системой Windows NT введен новый тип – «длинное имя», что позволяет использовать имена длиной до 255 символов, причем каждый символ кодируется 2 байтами в формате Unicode.
- FAT12 поддержка дискет;
- FAT16 флеш-карты, диктофоны, USB-Flash, диски MS/DOS, операционные системы Windows и OS/2);
- FAT32 операционные системы Windows, Flash-карты и другие виды носителей.

### **Физическая организация NTFS**

- Разработана для ОС Windows NT. Особенности:
	- поддержка больших файлов и дисков до 64 Тбайт;
	- восстанавливаемость после сбоев и отказов программ и аппаратного управления дисками;
	- высокая скорость операций;
	- низкий уровень фрагментации;
	- гибкая структура, допускающая развитие за счет добавление новых типов записей и атрибутов файлов;
	- устойчивость к отказам дисковых накопителей;
	- контроль доступа к каталогам и отдельным файлам.
- Все пространство раздела NTFS представляет собой либо файл, либо часть файла. Основной структурой раздела NTFS является *главная таблица файлов (MFT)*. Данная структура содержит по крайней мере одну запись для каждого файла, включая запись для самой себя. Каждая запись MFT имеет фиксированную длину (обычно 2 кбайта).
- Все файлы в разделе NTFS идентифицируются номером, который определяется номером записи в MFT.

### **Физическая организация NTFS**

- Раздел NTFS состоит из последовательности кластеров. Порядковый номер кластера называется **логическим номером кластера (LCN).** Базовая единица распределения дискового пространства для NTFS – непрерывная область кластеров – **отрезок**.
- Для хранения номера кластера в NTFS используются 64 разрядные указатели.
- Структура раздела NTFS включает:
- 1. загрузочный блок раздела (располагается в начале и его копия в середине раздела). Загрузочный блок содержит количество блоков в разделе, начальный логический номер кластера основной копии MFT.
- 2. первый отрезок MFT, содержащий 16 стандартных записей о системных файлах NTFS.
- 3. Файл NTFS целиком размещается в записи таблицы MFT, А если размер файла больше длины записи, в запись помещаются только некоторые атрибуты файла, а остальные данные размещаются в отдельных отрезках.

### **Структура файла в NTFS**

- Файл в разделе NTFS состоит из набора атрибутов.
- Системный набор включает следующие атрибуты:
	- список атрибутов;
	- имя файла –длинное имя файла в формате Unicode;
	- имя MS-DOS имя файла в формате 8.3;
	- версия номер последней версии файла;
	- дескриптор безопасности содержит информацию о защите файла: список прав доступа и поле аудита;
	- версия раздела, используется в системных файлах;
	- данные содержит обычные данные файла;
	- битовые данные MFT карта использования блоков;
	- корень индекса используется для поиска файлов и др.
- **• Малые файлы** целиком помещаются внутри 1 записи MFT.
- **• Большие файлы** не помещаются в 1 запись, что отражается в атрибуте Данные (информация об отрезках ).
- **• Сверхбольшие файлы**. Для таких файлов в атрибуте Список атрибутов указывается несколько атрибутов, расположенных в дополнительных записях MFT.

#### **Файловые операции**

- Файловая система ОС предоставляет набор операций работы с файлами, оформленных в виде системных вызовов:
	- Create создание файла;
	- Read –чтение файла;
	- Write запись файла;
	- другие
- Операционная система выполняет последовательность действия над в файлами следующим способом:
	- Универсальные операции (open, close) выполняются в начале и в конце последовательности операций, а для каждой промежуточной операции выполняются только уникальные действия.
- Блокировка файлов используется в качестве средства синхронизации между процессами, пытающимися одновременно работать с одним и тем же файлом.

#### **Основные типы управления доступом**

- **• Дискреционный** (произвольный) доступ владелец может установить набор допустимых операций с объектом. Администратор имеет возможность самостоятельно изменять права доступа.
- **• Мандатный** (принудительный) доступ. Система наделяет пользователя набором прав по отношению к каждому объекту. Группы пользователей образуют строгую иерархию, причем каждая группа обладает всеми правами нижележащей группы.

### **Управление доступом в ОС Windows**

- **• Управление доступом к файлов в ОС Windows может быть выполнено с помощью контекстного меню в Проводнике.**
- **• Кнопки Добавить и Удалить позволяют изменить набор пользователей объекта файловой системы (файла или каталога).**
- **• Кнопка Дополнительно позволяет выполнить более тонкую настройку.**

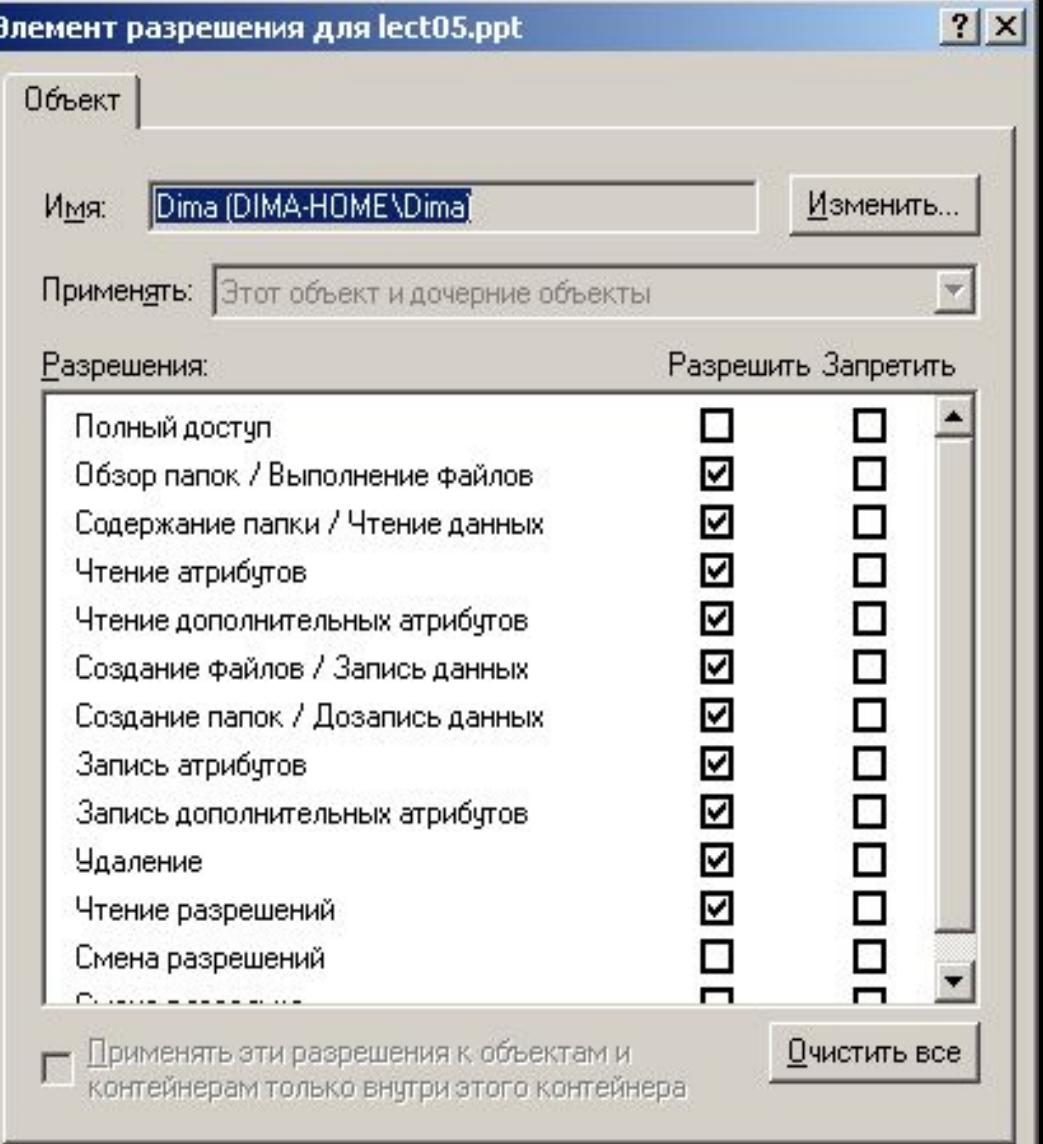

OK

Отмена

### **Файловые системы для Unix/Linux**

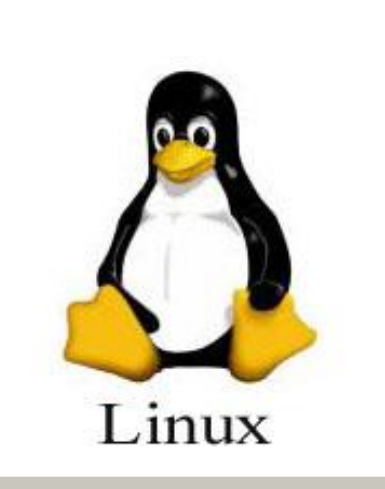

#### **EXT**

**илиExtFS-ExtendedFileSystem. Первая файловая система, разработанная специально для ОС на ядре Linux. Наибольший возможный размер раздела и файла — 2 Гб. Максимальная длина имени файла — 255 символов.**

#### **EXT4**

**или 4-ая расширенная ФС, используемая в операционных системах на ядре Linux, является файловой системой по умолчанию во многих дистрибутивах. Основана на ФС Ext2.**

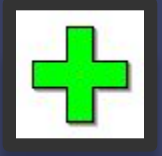

**Данная файловая система журналируема, то есть в ней предусмотрена запись некоторых данных, позволяющих восстановить файловую** 

### **EXT3COW**

**Или third extendedfilesystemwith copy-on-writeоткрытое программное обеспечение, файловая система с поддержкойверсионности, построенная на основе файловой системы ext3. Позволяет просмотреть состояние ФС в любой момент времени в прошлом.**

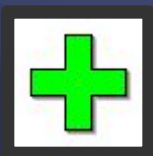

**Пространство имён не засоряется именами версий;**

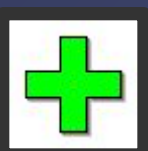

**min доп. нагрузка для создания версий;**

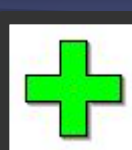

**представляет собой отдельный модуль, не требует изменений ядра и VFS-интерфейса.**

#### **ReiserFS**

**Журналируемая ФС, разработанная специально для Linux компанией Namesys под руководством Ганса Рейзера (HansReiser). Обычно под словом ReiserFS понимают ее третью версию.**

- H **Возможность упаковки нескольких небольших файлов в один блок**
- H  **во избежание фрагментации и потери дискового пространства;**
- **журналирование только метаданных;**
	- **возможность изменения размера ФС «на лету».**
	- **Reiser3 может быть повреждена в результате перестройки дерева во время проверки;**
- **Версии ReiserFS, включённые в ядро Linux младше версии 2.4.10, признаны нестабильными Namesеs и не рекомендованы для использования;**

**неизвестен способ дефрагментации, помимо полного дампа ФС и последующего восстановления.**

#### **Несмотря на арест Ганса Рейзера и прекращения активности компании Namesys разработка Reiser4 продолжается русским программистом Эдуардом Шишкиным, а также небольшой группой энтузиастов.**

**больше информации (что увеличивает скорость работы, уменьшая непосредственно считываемый/ записываемый объём данных).**

2<br>2<br>2 **возможности непереформатируя диск; предусмотрены плагины-архиваторы, позволяющие уместить на том же самом разделе**

**хранения; ФС основана на плагинах, позволяющих подключать доп.**

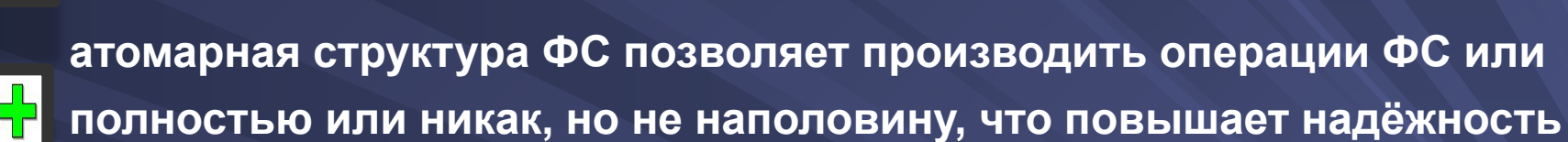

**Одна из самых быстрых ФС для Linux;**

**Новая версия журналируемой файловой системы ReiserFS, разработанная специально для Linux (хотя может использоваться и в других OS) компанией Namesys под руководством Ганса Рейзера.**

#### **Reiser4**

**XFS высокопроизводительная журналируемая ФС, созданная компанией Silicon Graphics. невозможно уменьшить размер существующей ФС;**

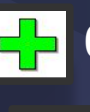

**64-битная файловая система; журналирование только метаданных;**

**изменение размера «на лету»**

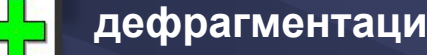

**дефрагментация «на лету»;**

**старые версии XFS страдали от опасности беспорядочной записи, приводившие к проблемам: файлы приложений во время краха/ошибки/аварии ФС набирали хвост из мусора; возможность потери данных во время записи при сбое питания, так как большое количество буферов хранится в памяти;**

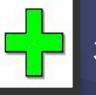

**запись на диск производится только при нехватке памяти. Это уменьшает фрагментацию и снижает активность запросов к диску;**

**инструменты резервного копирования и восстановления**

**реальный размер файла на ФС в отличие от кратного размеру блока.**

**версии загрузчика GRUB до 0.91 не поддерживают;**

**восстановление удалённых файлов в XFS очень сложный процесс, поэтому на данный момент не существует ПО для восстановления удаленных файлов с этой ФС, кроме «RaiseDataRecoveryforXFS» для ОСWindows;**

**относительно высокая нагрузка на центральный процессор.**

**JFS** Journaled File System - 64-битная журналируемая ФС, созданная IBM. JFS2 имея корни оригинальной JFS, была заметно усовершенствована в плане масштабируемости и поддержки многопроцессорных архитектур.

JFS2 поддерживает упорядоченное журналирование, обладает высокой производительностью и временем восстановления менее секунды. Для повышения быстродействия в ней применяется метод размещения файлов на основе экстентов, что означает размещение файла в виде нескольких непрерывных участков, а не множества одинаковых блоков. Благодаря непрерывности, эти участки обеспечивают более быстрое чтение и запись.

JFS2 также использует B+-деревья как для эффективного поиска по каталогам, так и для управления дескрипторами экстентов.

#### **UFS**

Unix File System (UFS) — файловая система, созданная для операционных систем семейства BSD и используемая в переработанном и дополненном виде на данный момент как основная в операционных системах-потомках (FreeBSD, OpenBSD, NetBSD).

Поддержка данной файловой системы имеется также в ядре Linux и операционной системе Solaris.

Основным отличием UFS от других ФС является выделение атрибутов файла в отдельном объекте ФС - inode; это позволяет иметь доступ к файлу (к набору данных, хранящихся в файле) более чем по одному имени, а заодно повысить эффективность функционирования системы.

Классическая UFS Отводит на файл 16 байт - 14-буквенное имя файла и двухбайтный номер inode; современые UFS позволяют создавать длинные имена (до 255 символов), а имена файлов хранят не подряд, а более разумно - в двоичном дереве или hash-таблице, а номер inode может быть любым четырехбайтным или восьмибайтным.

### **Файловые системы для Macintosh**

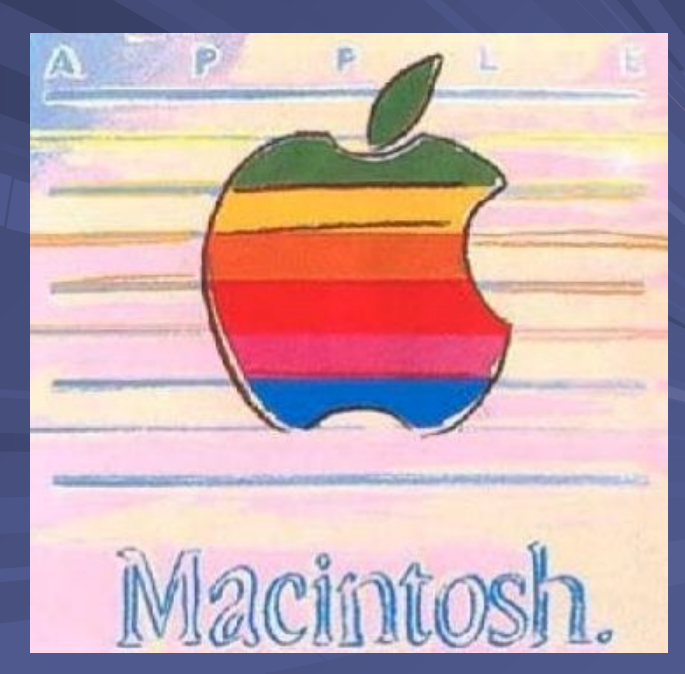

*Mac OS* (Macintosh Operating System) - семейство проприетарных ОС с графическим интерфейсом. Разработана корпорацией Apple (ранее - Apple Computer) для своей линейки компьютеров Macintosh. Популяризация графического интерфейса пользователя в современных операционных системах часто считается заслугой Mac OS. Она была впервые представлена в 1984 году вместе с оригинальным Macintosh 128K. Apple хотела, чтобы Макинтош представлялся как компьютер «для всех остальных» («for the rest of us»). Термин «Mac OS» не существовал до тех пор, пока не был оф. использован в середине 1990-х годов. С тех пор термин применяется ко всем версиям операционных систем Макинтоша как удобный способ выделения их в контексте других операционных систем.

В 1984 году компания Apple Computer представила компьютер Macintosh с ОС Mac OS. Пользователи управляли своим компьютером не только вводимыми с клавиатуры командами и инструкциями, но и с помощью нового в те времена устройства - мышь. Операционная система Mac OS использовала оконный интерфейс, для представления и организации информации. Система была основана на прототипе графического интерфейса пользователя, позаимствованом руководством Apple в исследовательском центре Xerox PARC. Разработчики Macintosh использовали некоторые идеи прототипа Xerox, разработав и расширив их, добавив собственные, в том числе метафору «папок» и «файлов», широко использующуюся и в настоящее время.

#### **View** File Edit **Special**

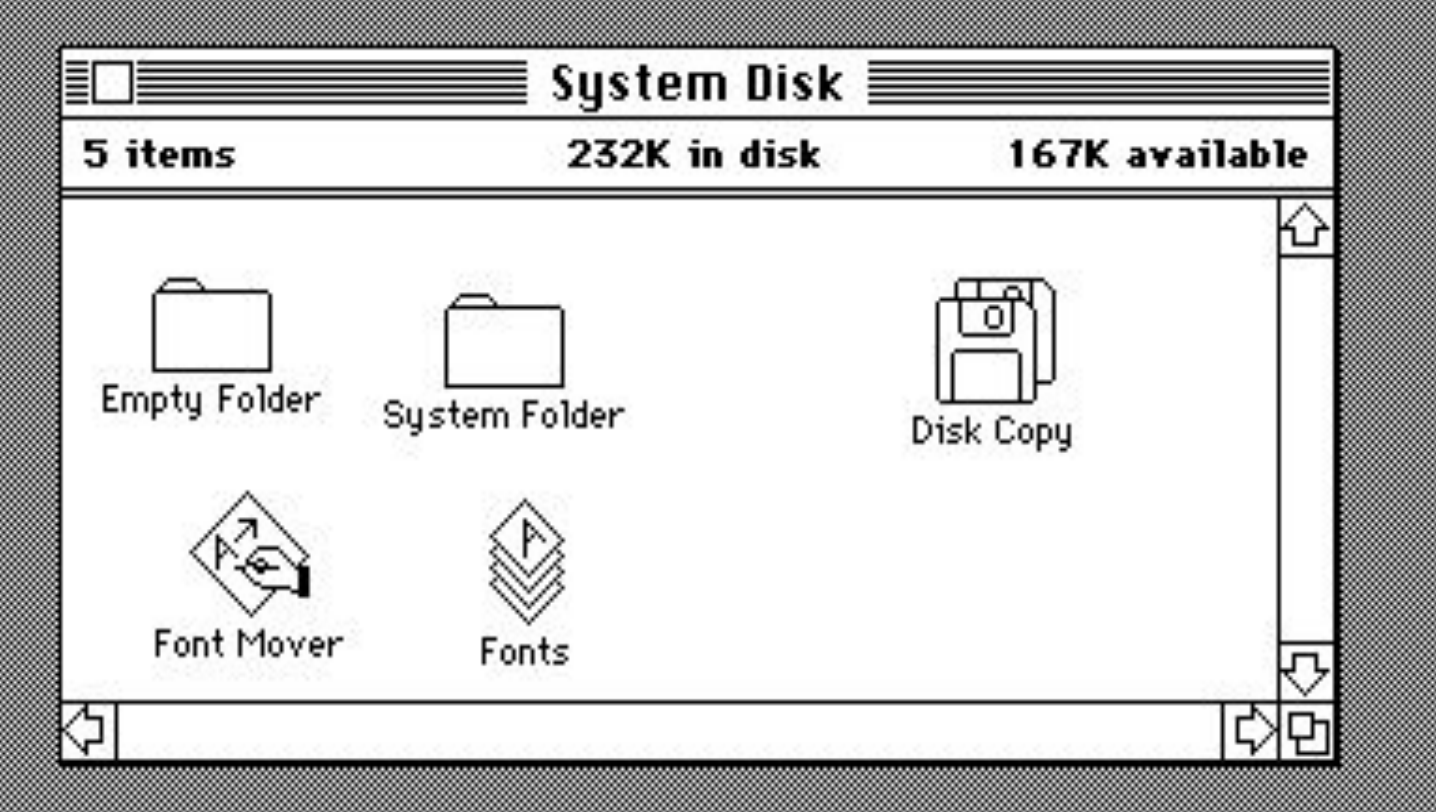

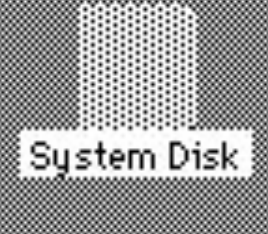

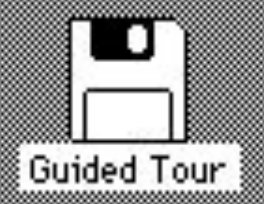

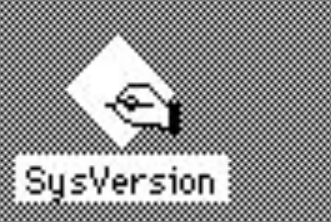

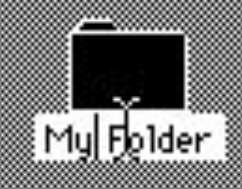

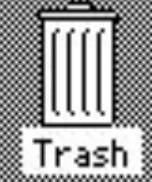

#### **Скриншот раб. стола оригинальной Mac OS, 1984 г.**

# Mac OS X

24 марта 2000 года Стив Джобс (который и основал Apple, но на какое-то время ушедший в другую компанию) представил Mac OS X версии 10.0 (Гепард).

MacOS X - в основе Unix, точнее - система OpenStep (Unix NeXTstep). Разработчик - фирма Next, которую долгие годы возглавлял Стив Джобс. Ядро системы называется Darwin и основано на Mach 3.0

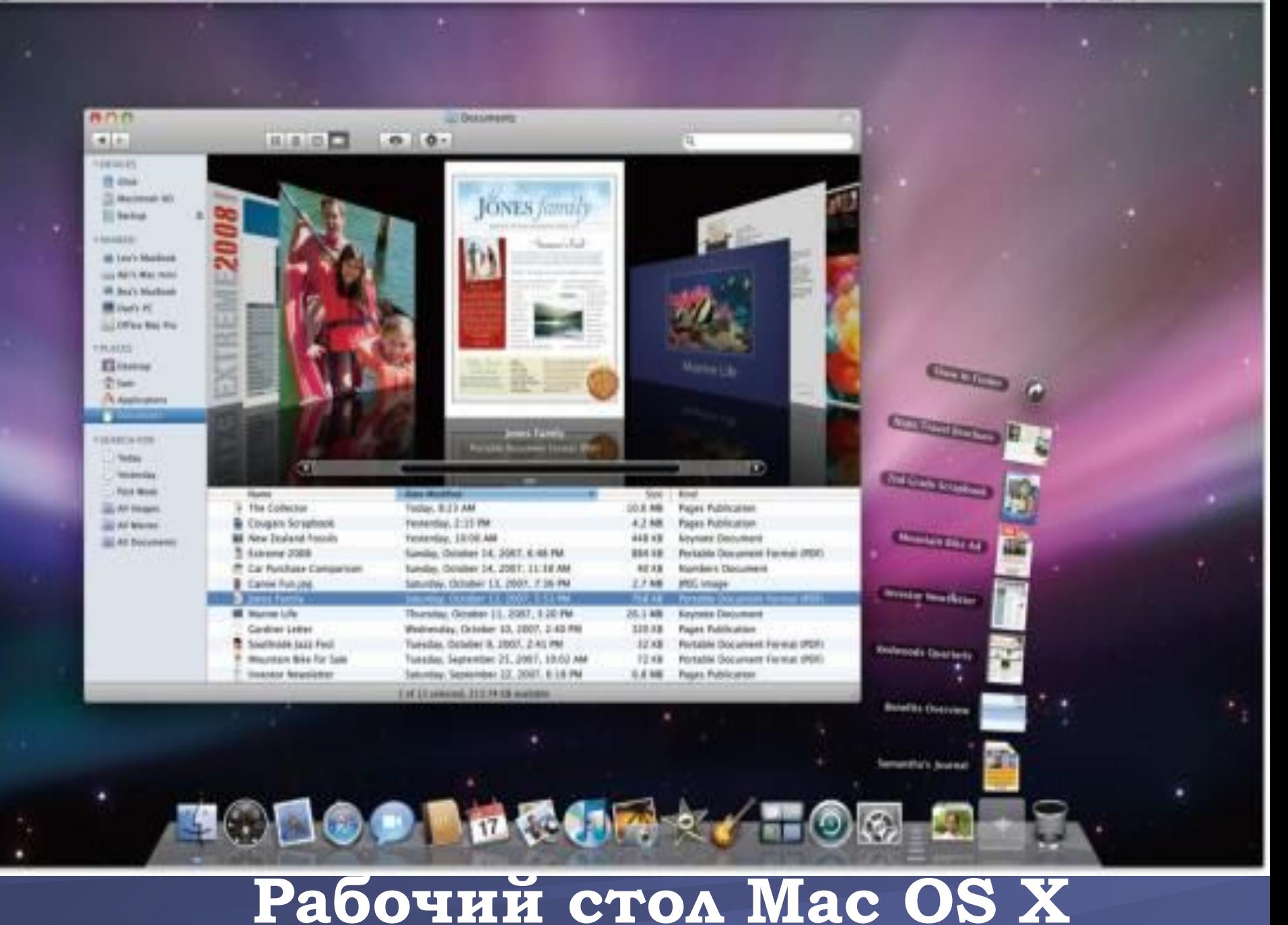

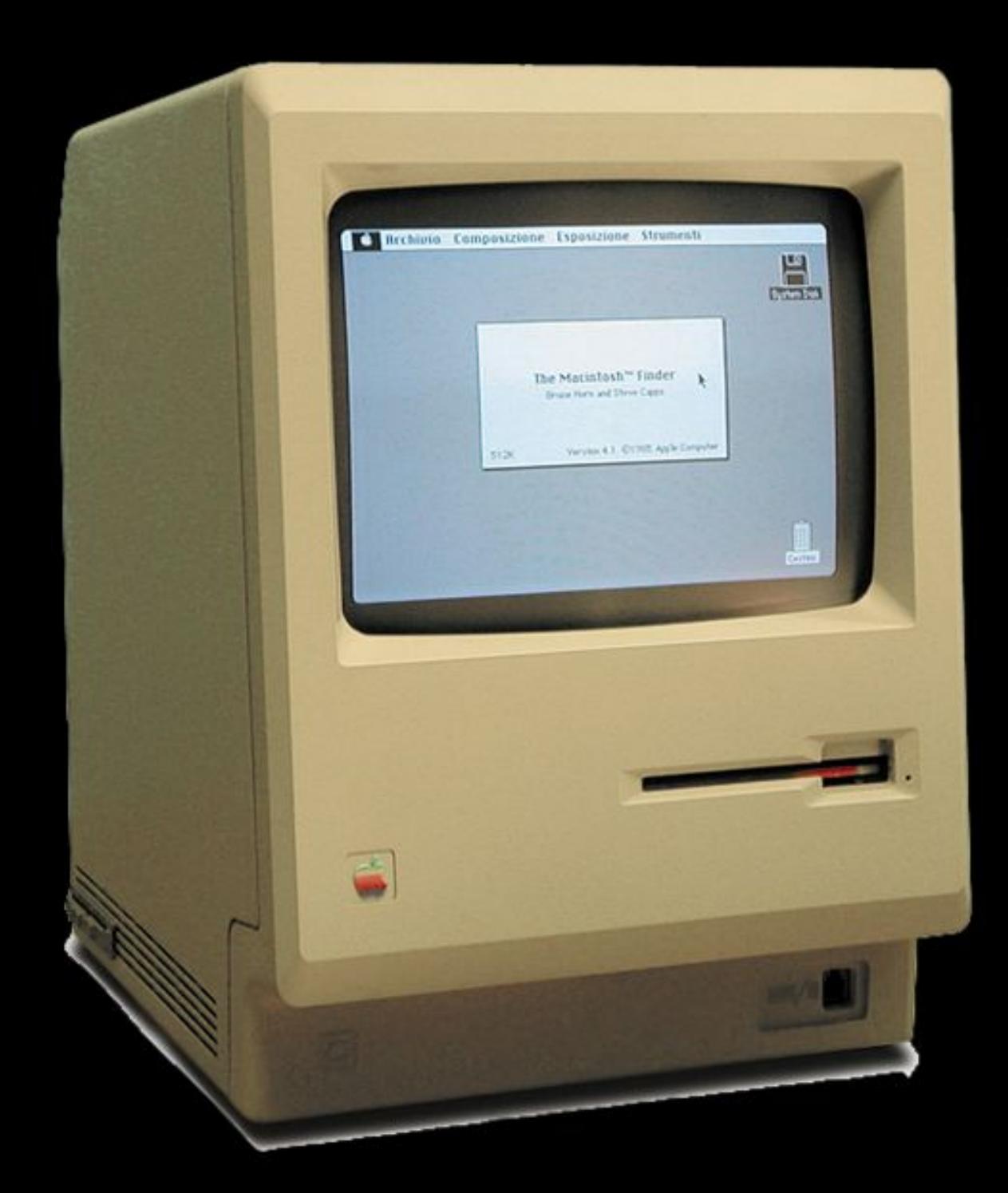

### Macintosh 128K

первый компьютер Macintosh, Представлен в 1984г.

### **HFS**

HFS (англ. Hierarchical File System, иерархическая файловая система, разработанная Apple Computer для компьютеров с установленной операционной системой Mac OS.

- HFS делит том на логические блоки по 512 байт, один или более которых составляют allocation block. HFS - файловая система с 16-битной адресацией, поэтому размер тома ограничен 65535 allocation block.
- HFS использует древовидную структуру, называемую B\*-дерево для хранения большей части метаданных. То есть каждый файл состоит из двух частей, так называемых, ветви ресурсов и ветви данных. Ветвь данных (data fork) - это собственно содержание файла, например, текст, изображение, видео или звук. В ветви ресурсов (resource fork) содержится различная служебная информация о файле: даты создания и редактирования, информация о программе создателе, иконка файла, а если этот файл - программа, то и используемый код.

HFS+ или Mac OS Extended - файловая система для замены ранее **HFS+** использующейся HFS, основной ФС на компьютерах Macintosh. С этой ФС может работать плеер iPod.

- HFS+ является улучшенной версией HFS, с поддержкой файлов большого размера (32-битная адресация вместо старой 16-битной) и использует кодировку UTF-16 для имён файлов и папок. HFS+ поддерживает имена длиной до 255 символов формата UTF-16 и многопоточные файлы подобно NTFS (однако почти все программы используют только поток данных (англ. data fork) и поток с ресурсами (англ. resource fork)). HFS+ также использует 32-битную таблицу привязки файла к месту на диске (англ. allocation mapping table) вместо 16 битной в HFS. Старая адресация являлась серьёзным ограничением HFS, не позволявшим работать с томами объёмом более 65 536 блоков (по аналогии: FAT16 и FAT-32). При объёме диска в 1 ГБ размер кластера (блока) составлял 16 КБ - даже файл из 1 байта занимал все 16 КБ.
- В 1998Appleвыпустила в свет новую версию HFS+, в которой снимались все мешавшие жить и трудиться ограничения. Количество возможных символов в имени файле изменилось с 32 до 255, а максимально допустимый размер файла и используемого диска достиг 8Eib.Exbibite- это 2 в 60-ой степени, и, чтобы понять что означает эта запредельная цифра, скажем, что максимальный размер диска на маке превышает максимальный размер в системе FAT32 в четыре миллиона раз! На сегодняшний момент HFS+ является основной файловой системой компьютеров Apple.

❖ **MacOS X способен работать с различными файловыми системами. Для этого исполь зуются расширения системы BSD и механизм, который называется***виртуальной файловой системой (VirtualFileSystem, VFS).***Поддержка различных файловых систем включает в себя некоторые новые функции, которых не было в предыдущих версияхMacOS, а именно:**

- Права доступа к съемным носителям, основанные на уникальных идентификационных номерах (ID), которые регистрируются в системе для каждого подключенного устройства со съемными носителями (включая USB-и Firewire-устройства).
- Основанное на URL монтирование томов, что позволяет монтировать тома на AppleShare- и Web-серверах.
- Длинные имена файлов (до 255 символов, или 755 байт на основе UTF-8).

**Типы носителей, поддерживаемые MacOS X** ❖ **Форматы носителей, с которыми работает Mac OS X:** HFS+; D HFS; UFS; UDF; □ ISO 9660. ❖ **Множество форматов файловых систем на магнитных дисках создают некоторые сложности при обмене документами между томами.**

# *А что произойдет, если вынуть диск из Мака и присоединить его к РС???*

*Windows практически не совместима с MacOS X, но MacOS X очень хорошо совмещается с Windows.*

◆ А это значит, что маковский диск с HFS+ Windows не опознает и воспримет как не отформатированный. Хотя, безвыходных ситуаций не бывает - при помощи отдельных коммерческих программ, таких какMacOpen, Маковский диск теоретически можно, хотя не без труда, прочитать на РС.

• А вот подключение РС диска к Маку довольно просто. MacOS позволяет читать диски в формате FAT и FAT32, а с появлением MacOS X 10.3 и диски NTFS.

❖ Имя PC-диска, которое вы увидите при подключении, это то имя, которое было дано ему при создании (форматировании). На Маках отсутствует буквенное обозначение дисков, например, D или C. В качестве идентификации диска всегда используется его имя, а если это PC-диск, то в качестве имени будет использоваться то, что в Windows называется меткой тома. Поэтому, вместо диска D, мы получим диск SYSTEM или ARCHIVE или же страшное дефолтное название от Windows, вроде FGHYJN009890.

❖ Для определения типа файла система использует сразу три различных подхода. В системе HFS, как было описано выше, любой файл состоит из двух частей: содержания файла и информации о типе файла. Эта информация хранится в отдельном месте ветви ресурсов в виде специальной текстовой метки. В этом и состоит принципиальное отличие от Windows, где тип файла определяется расширением имени. В подходе Apple есть существенное преимущество - как бы вы не изменяли имя файла, вы не сможете изменить его принадлежность к тому или иному типу, минимизируя риск случайной ошибки.

❖ *Таким образом, на Маках реализованы три подхода к определению типа файла: старый HFS через ветвь ресурсов, PC - подход через трехбуквенное расширение имени файла и новый, усовершенствованный, через многосимвольное расширение имени файла.*

❖ **Однако у описанного подхода есть и недостаток. Популярные протоколы передачи файлов через Intеrnet не поддерживают систему HFS+. При отправлении файла по электронной почте информация о типе файла исчезнет вместе с веткой ресурсов. Это значит, что пересылать маковские файлы через интернет можно только при использовании специальных мак-архивов.**

❖ **При создании MаcOS X Apple озаботилась этой проблемой, внедрив в систему механизм определения типа файла при помощи расширения, такой же, как у Windows. MаcOS X прекрасно распознает типы PC-файлов. Но, в отличие от PC, где расширение имени не может быть больше трех букв, система позволяет использовать расширения, состоящие из б***о***льшего количества символов. Это значительно увеличивает информативность имени файла и позволяет пользоваться правильными аббревиатурами.**
## **Файлы приложений .app**

❖ Программы, запускаемые под MacOS X, имеют расширения app. (от слова application). Расширение приложения скрыто от глаз пользователя и вы видите только название самой программы. А вот программы Windows Mac OS X запускать не может, несмотря на прекрасное понимание файлов данных PC - текст, изображения, музыка. Но в невозможности работать в Windows приложениями есть огромный плюс - злобные вирусы черви и трояны, портящие жизнь почти всем PCпользователям, совершенно безвредны для Маков.

## **Файлы приложений .pkg: файлы с секретом** • **pkg: файлы с секретом** • при

двойном щелчке запускается программа-инсталятор, которая уставит новое приложение на ваш компьютер. Но секрет состоит в том, что packages - это вовсе и не файл. Это представленная в виде одного файла папка, внутри которой прячутся дистрибутивы программы. Packages применяется для того, чтобы скрыть от пользователя не нужные ему служебные файлы. Гораздо удобней, когда дистрибутив программы, представляет собой не папку с сотней-другой непонятных файлов, среди которых нужно еще найти выискивать название setup или install, а один единственный файл, имеющий ясное название. Кроме того, файлы из Packagesне участвуют в поиске, то есть не замусоривают результаты поиска ничего не говорящими названиями файлов.

## **Кодированные файлы**

❖ Расширения .bin и .hqx. Отмирающая технология, однако, вы все еще можете встретить такие файлы. Эти форматы были специально придуманы для передачи Маковских файлов по интернету и на другие платформы, для решения проблемы, когда при пересылке терялась ветвь ресурсов и важная часть файла пропадала. Поэтому, во избежание потерь, использовалось специальное кодирование одного или нескольких файлов. При этом данные, в отличие от архива, не сжимаются, так что размер такого кодированного файла, может быть даже больше, чем суммарный объем содержимого. Для распаковки можно использовать опять же Stuffit Expander.

## **PDF**

❖ .pdf. Для работы с файлами в формате pdf на РС обычно используют Adobe Acrobat, но для Мак OS X это внутренний, "родной" формат для системы. В этом формате она хранит большинство служебной информации и графики. Просматривать такой файл можно при помощи встроенной программы Preview, а создавать свои pdf в Мак OS X вы можете из любой программы, у которой есть функция печати

## **MacOS X поддерживает несколько сетевых файловых протоколов:**

- AFP-клиент; NFS-клиент;
- WebDAV.
- **<u>◆ MacOS X поддерживает механизм</u> дисковых квот. Это означает, что для каждого локального или удаленного пользователя администратор системы может устанавливать лимит дискового пространства. Квотирование распространяется практически на все перезаписываемые устройства с файловой структурой.**

Загрузчики

- **•передаёт управление ядру ОС.**
- **системы);**
- **компьютерной системы); •формирует параметры, передаваемые ядру операционной системы (например, ядру Linux передаются параметры, указывающие способ подключения корневой файловой**
- **память); •загружает ядро ОС в ОЗУ. Загрузка ядра необязательно происходит с жесткого диска. Загрузчик может получать ядро по сети. Ядро может храниться в ПЗУ или загружаться через последовательные интерфейсы (это может пригодиться на ранней стадии отладки создаваемой**
- **выбрать ОС для загрузки); •приводит аппаратуру компьютера в состояние, необходимое для старта ядра операционной системы (например, на не-x86 архитектурах перед запуском ядра загрузчик должен правильно настроить виртуальную**
- **Загрузчик ОС системное ПО. Функции: •обеспечивает необходимые средства диалога с пользователем компьютера (например, загрузчик позволяет**

**На компьютерах архитектуры IBM PC запуск загрузчика осуществлялся до 2010 года программным обеспечением BIOS, записанной в ПЗУ компьютера, после успешного окончания процедуры POST. Распространённые загрузчики:**

**NTLDR - загрузчик ядра Windows NT**

**Windows Boot Manager (bootmgr.exe, winload.exe) загрузчик ядра Windows Vista, Windows 7 и Windows 8**

**LILO - загрузчик, в основном применяемый для загрузки ядра Linux**

**GRUB (Grand Unified Bootloader) - применяется для загрузки ядра Linux**

**Loadlin - загружает Linux из-под DOS или Windows.**

**Syslinux - загружает Linux из-под DOS или Windows**

**Yaboot - загрузчик Linux на PowerPC**

**BootX - загрузчик Mac OS X**

**Plop Boot Manager, SyMon, Acronis OS Selector, Paragon Boot Manager, XorBoot - универсальные загрузчики всех ОС**

## **Виртуальные машины**

Виртуальная машина эмулирует работу реального компьютера. На виртуальную машину, также как и на реальный компьютер, можно устанавливать операционную систему, у виртуальной машины также есть BIOS, оперативная память, жёсткий диск (выделенное место на жёстком диске реального ПК), могут эмулироваться периферийные устройства. На одном компьютере может функционировать несколько виртуальных машин.

## Виртуальные машины могут использоваться:

 \* Для защиты информации и ограничения возможностей процессов. \* Для исследования производительности ПО или новой компьютерной архитектуры. \* Для эмуляции различных архитектур (например, эмулятор игровой приставки).

Наиболее известные виртуальные машины:

 \* Java Virtual Machine \* Microsoft VirtualPC \* Microsoft Virtual Server \* Qemu \* VirtualBox

\* VMWare Workstation

Как можно запустить ОС Linux на ПК, не снося Windows

- **вторую ОС на компьютере можно запустить 3 способами:**
- **1.Установить Linux как дополнительную ОС. Для этого потребуется выделить отдельный винчестер с минимальным объемом 9 Гб. Сам же раздел отформатировать под Ext2 или Ext3.**
- **2.Live CD Для ознакомления с системой, выполнения пробных операций. Система и**
- **основные утилиты и драйвера запустятся с диска, установки такой способ не требует.**
- **3.Использую программу для эмуляции ПК «виртуальную машину». Такой способ установки позволит пользователю оставаться в привычной ему ОС, а в отдельно окне выполнять какую–либо**

**работу с ОС Linux.**

## Рассмотрим пример

- Представим, что на ПК стоит Windows 8 от Microsoft и очень хочется познакомиться с бесплатной ОС Линукс, да и с Мас ОС тоже. «Сносить» систему, форматировать хард под другую файловую систему не хочется, так как:
- Данные придется переписывать на другой хард временно, чтобы при форматировании они не потерялись (время);
- .Новая файловая система может не увидеть Windows-файлы (% вероятности маленький, но существует);
- У каждой ОС своя логика и к ней нужно привыкнуть, а сходу работать в чуждой системе, уметь настраивать все самому (напр. установка дистрибутива и драйверов) - сначала непонятно и нереально, особенно для новичка. Лучше поработать чуть-чуть в новой ОС, потом вернуться на Винду и если надо спросить совета по новой ОС, то залезть в Интернет для консультации на форум Линуксоидов, например и подобными шажками изучать новую ОС. А отформатировав Винду, к ней уже не вернешься ;-)

## **Итак,**

## **Рассмотрим 2 виртуальные машины,**

## **сравним их между собой и установим**

 **какую-нибудь:**

Описание программ для создания виртуальных ПК

*1. VirtualBox компании Sun.*  Интерфейс программы простой. Своей альтернативе – программе VMWare программа VirtualBox немного уступает производительности. Но этот недостаток компенсирует то, что VB потребляет на много меньше ресурсов компьютера.

## 2. *VmWare.*

Огромное количество различных настроек. VmWare несколько быстрее VirtualBox, удобнее и функциональнее.

### **Подготовка к установке**

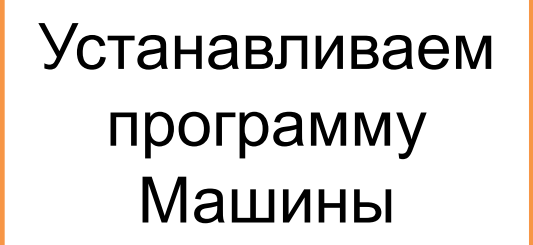

Запускаем мастер установки, создаем новую виртуальную машину.

Выбираем место расположения для образа виртуального винчестера, и его размер

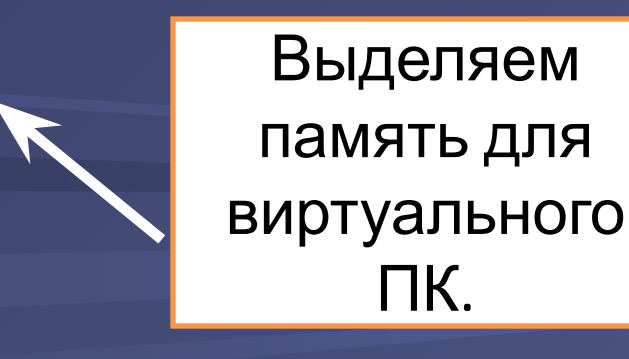

Задаем имя машины, название дистрибутива и версию

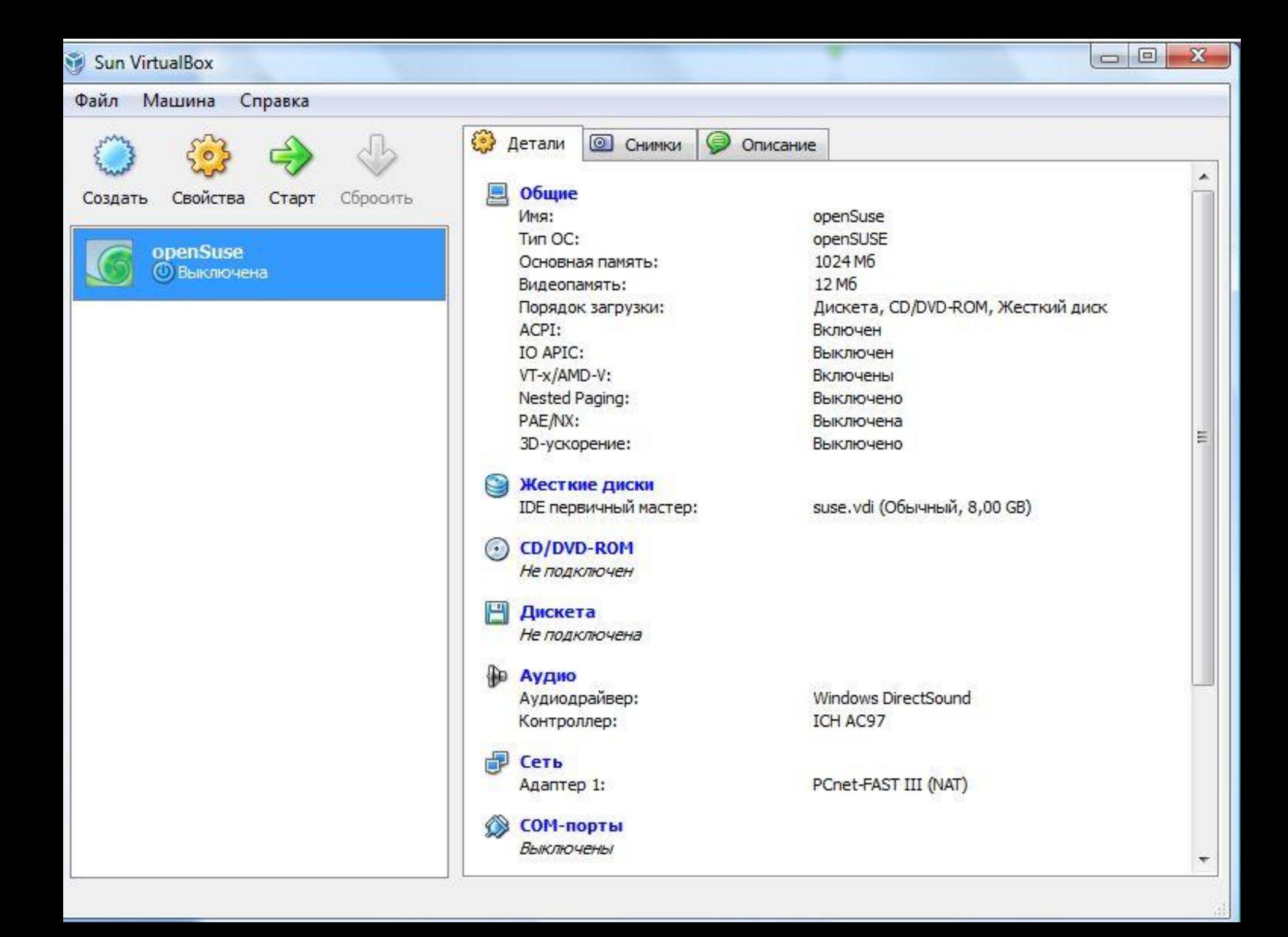

### Установка Suse

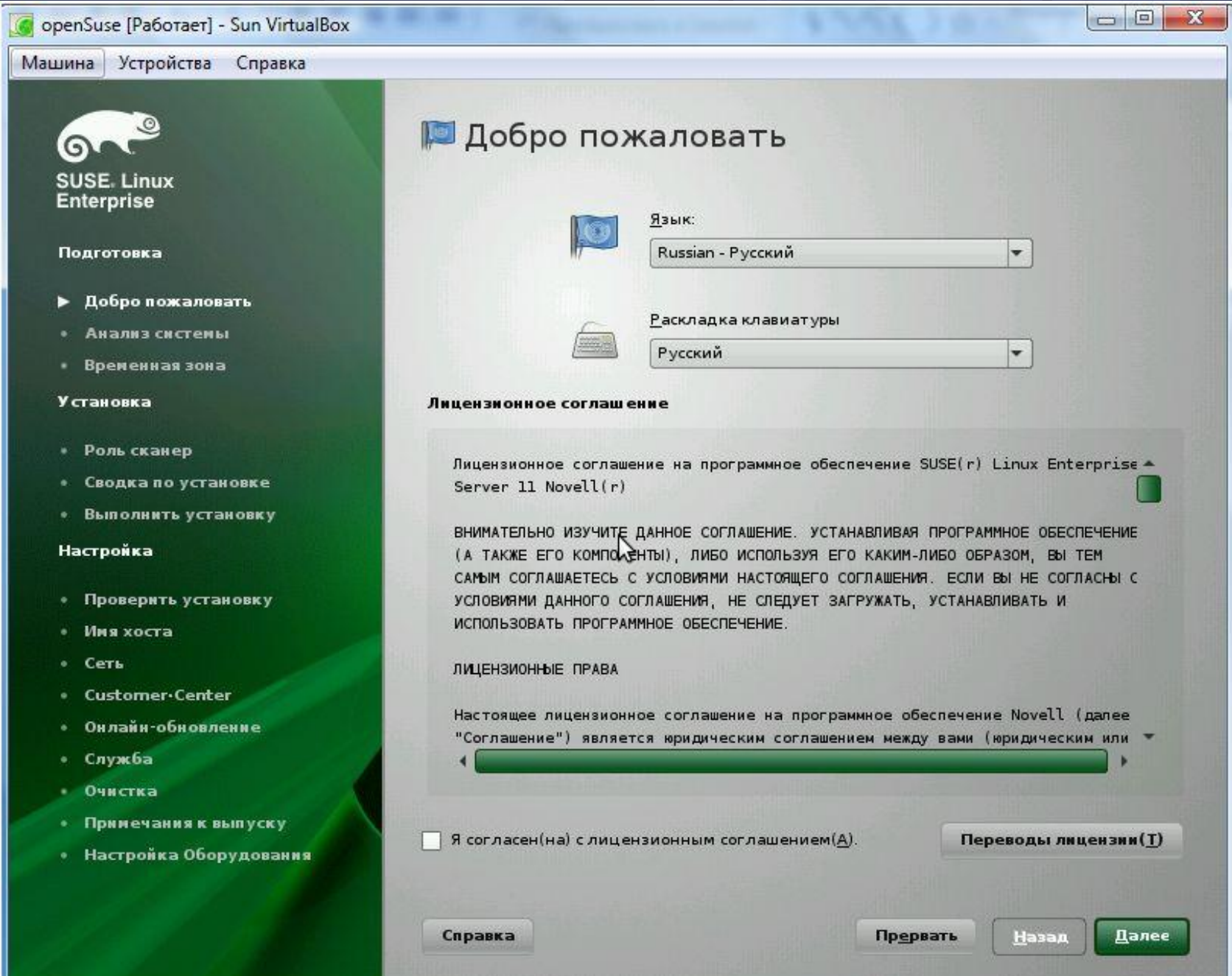

 $\bigcirc$ 

## Ход установки Linux Suse.

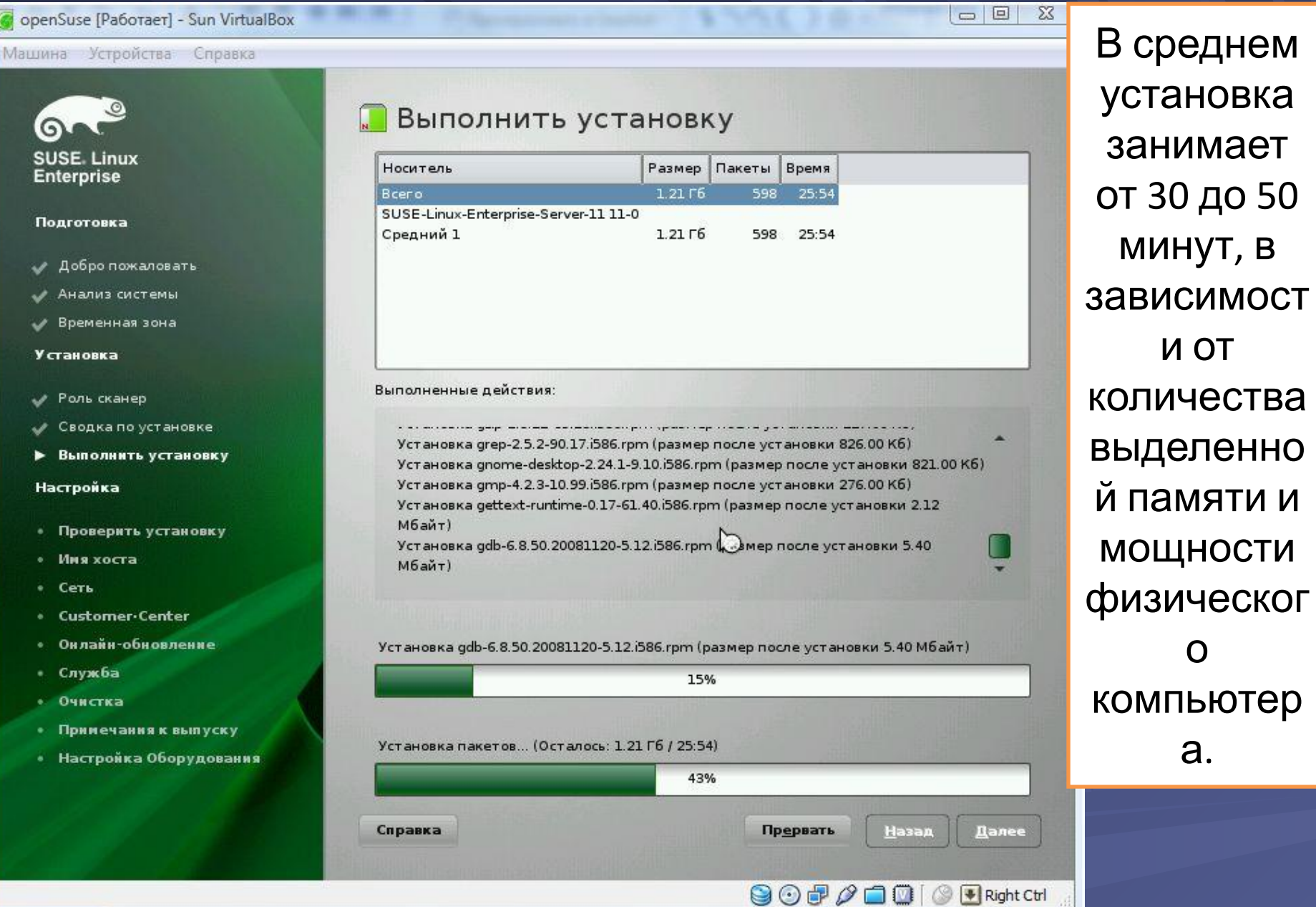

### Пароль «root»

 $\Box$ e

Назад

Right Ctrl

Прервать

**905000** 

G **SUSE Linux Enterprise** 

Подготовка

Добро пожаловать

openSuse [Pa6oraer] - Sun VirtualBox

Машина Устройства Справка

Анализ системы

Временная зона

Установка

- Роль сканер
- Сводка по установке
- Выполнить установку

Настройка

- Пароль администратора
- Проверить установку
- Имя хоста
- CATH
- Customer-Center
- Онлайн-обновление
- Служба
- Пользователи
- Очистка
- Примечания к выпуску
- Настройка Оборудования

Справка

**В** Пароль "root" (системного администратора) Не забудьте то, что вы здесь ввели. Пароль пользователя root Подтвердить Пароль ピ Проверка раскладки клавиатуры(Т) Экспертные настройки...

Самая первая и самая важная базовая установка в Linux - пароль «root» учетной записи СИСТЕМНОГО администратора . Из под учетной записи «root» **ВЫПОЛНЯЮТСЯ** все системные команды, или другие команды так или иначе связанные с управлением компьютера.

### Настройка сети

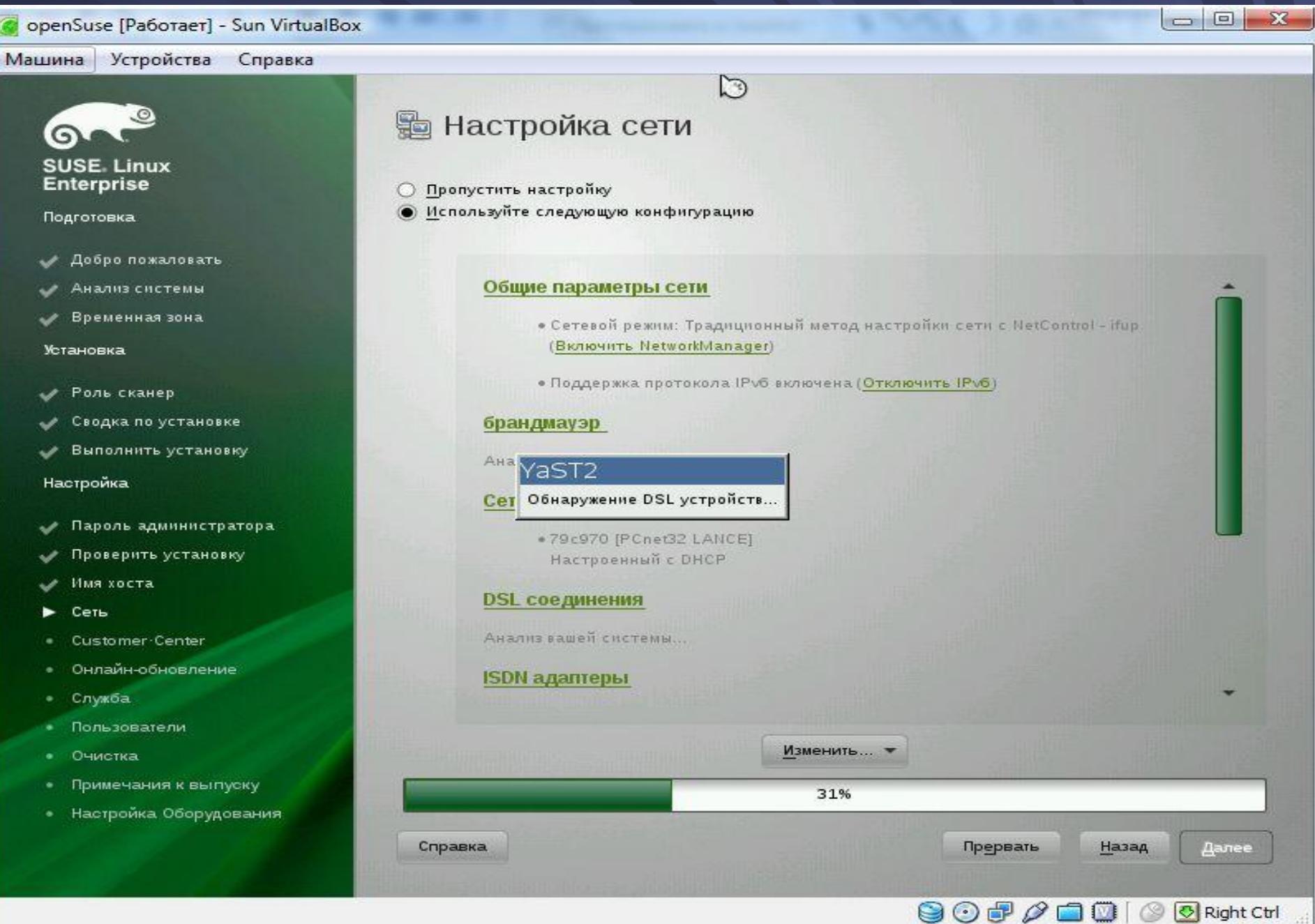

### Обзор установки

openSuse [Pa6oraer] - Sun VirtualBox

Машина Устройства Справка

G)

**SUSE Linux Enterprise** 

Подготовка

- Добро пожаловать
- Анализ системы
- Временная зона

Установка

- Роль сканер
- Сводка по установке
- Выполнить установку

#### Настройка

- Пароль администратора
- Проверить установку
- Имя хоста
- Сеть
- Customer Center
- Онлайн-обновление
- Служба
- Пользователи
- Очистка
- Примечания к выпуску
- Настройка Оборудования

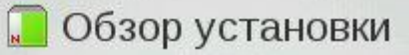

- Пропустить настройку
- Используйте следующую конфигурацию

#### Управление СА

Создание СА и сертификата по умолчанию. При повышении требований к безопасности необходимо изменить пароль.

- . Имя CA:YaST Default CA
- Общее имя:YaST Default CA(linux-63mi)
- Имя сканер: linux-63mi.site
- Страна:RU
- Пароль: [пароль root]
- Эл. почта:postmaster@site
- Альтернативные имена: IP: 10.0.2.15 IP: fe80:: a00:27ff: fe3e: 4514

Изменить... ▼

#### **Cepsep OpenLDAP**

Справка

Запустить сервер LDAP: Нет

Установщик показывает обзор установленны х ранее параметров, RMN компьютера, имя сервера, адрес эл. Почта админа, альтернативн ые имена сервера.

rz,

Далее

Right Ctrl

Назад

Прервать

 $\odot$   $\odot$   $\odot$   $\odot$   $\odot$ 

 $\Box$ math>

### Новый локальный пользователь

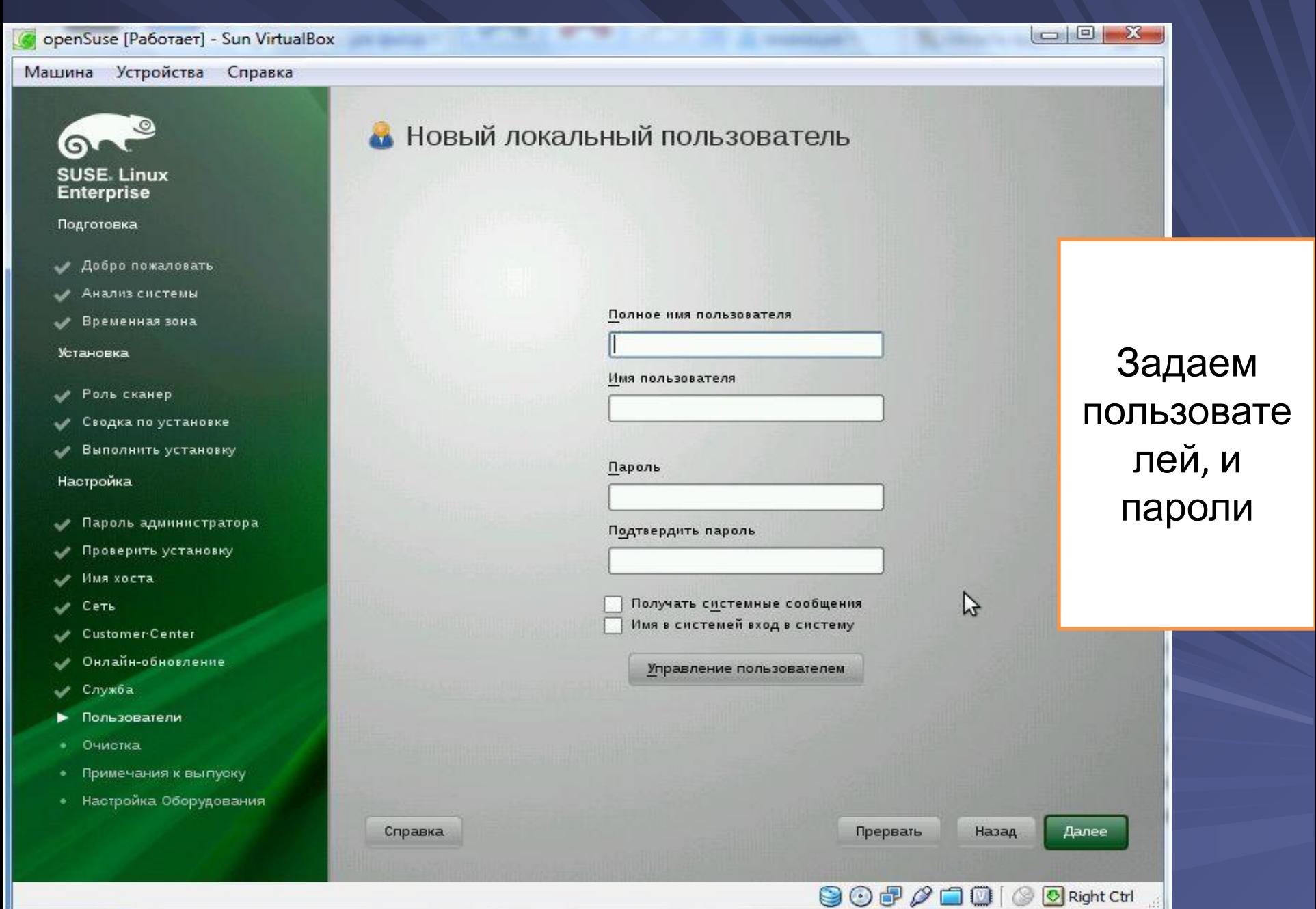

### Настройка оборудования

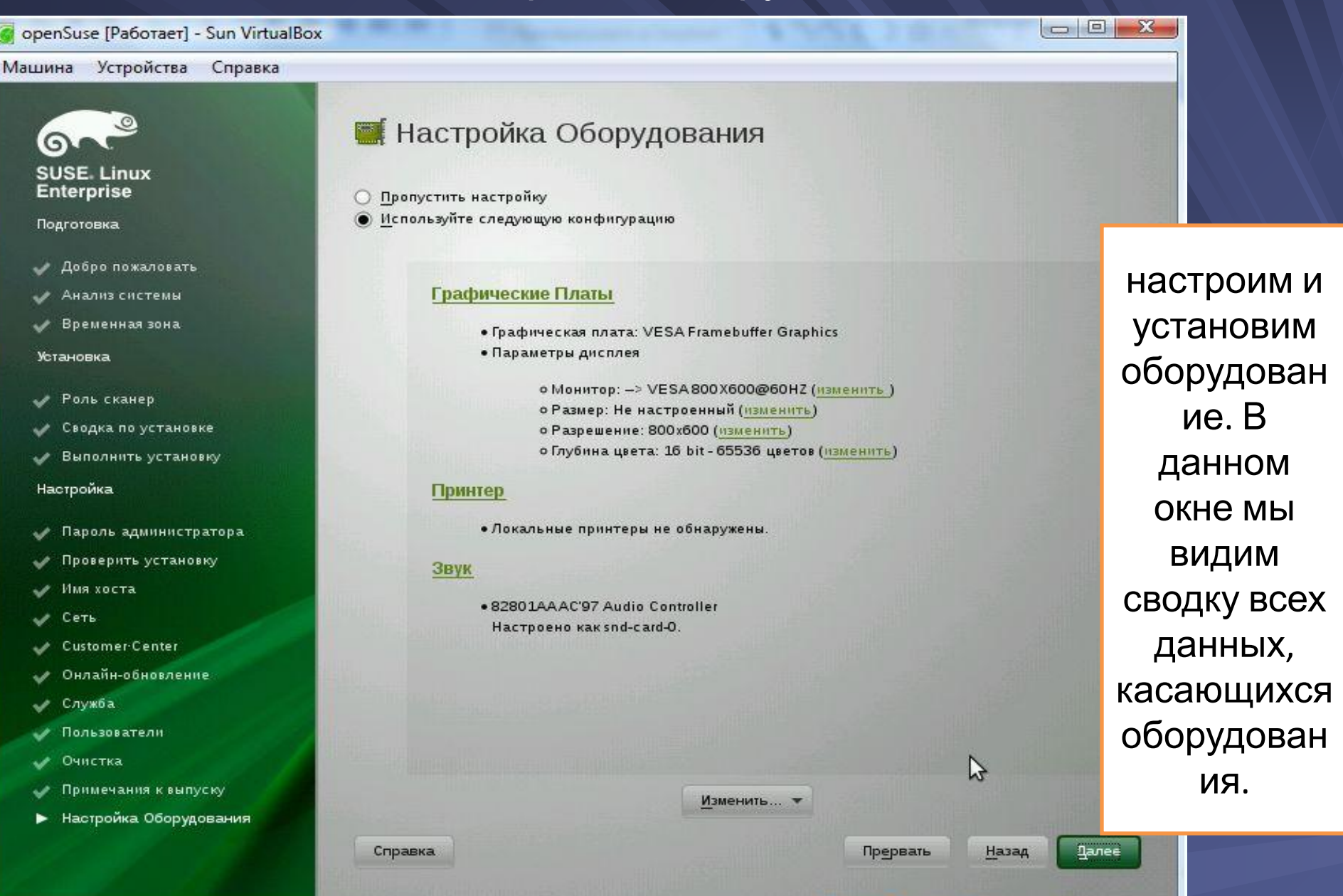

 $\text{Q} \odot \text{P} \, \text{Q} \, \text{Q} \, \text{Q} \, \text{Q} \, \text{Right} \text{CH}$ 

### Установка завершена

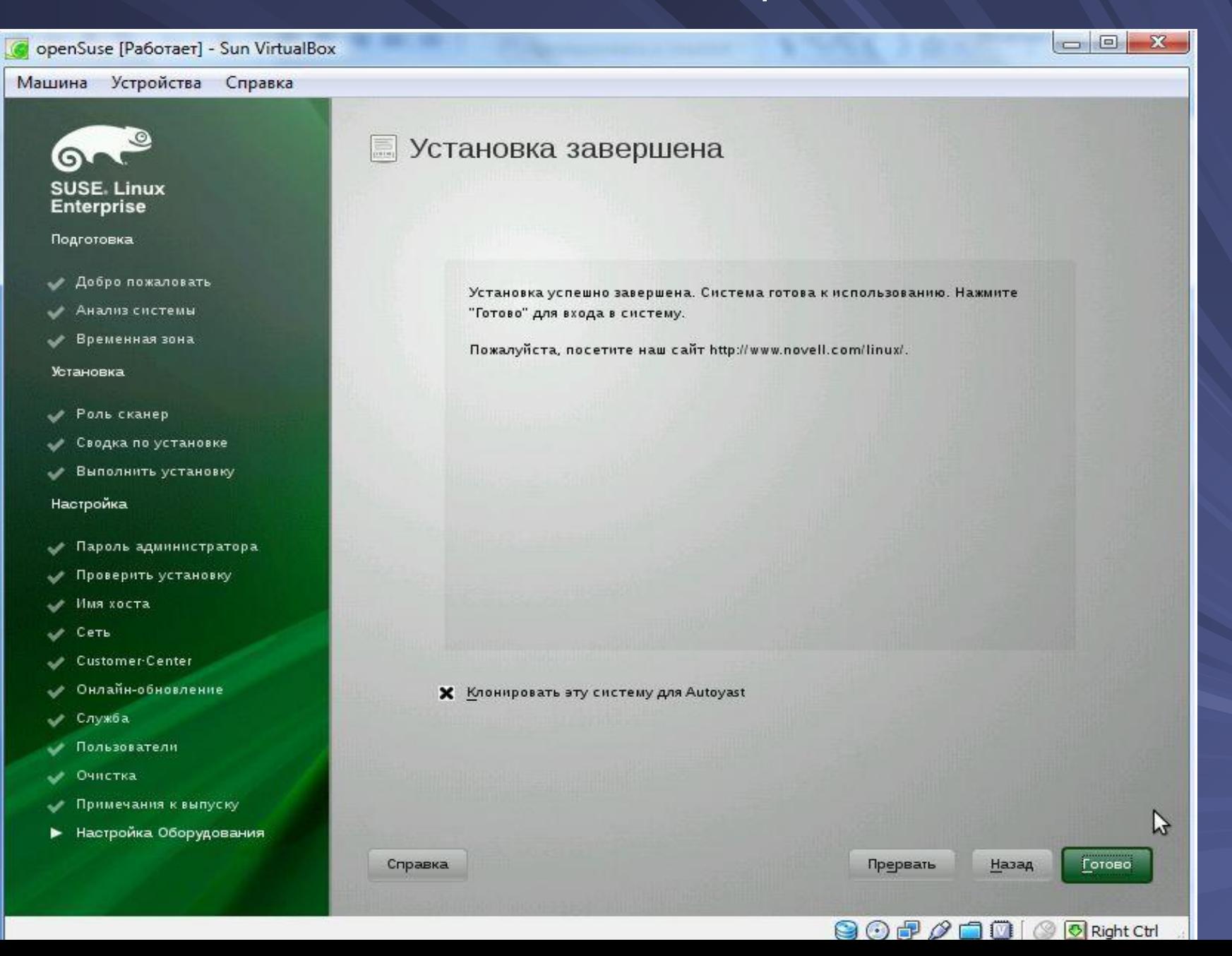

Процесс установки завершился. Теперь ОС будет загружаться и работать как обычная.

Рассмотрим вариант когда на машине, на железо поставлено несколько ОС. Тогда при включении ПК компьютер вызывает загрузчик, в котором мы выбираем какую ОС нам сейчас нужно загрузить. Итак:

## Загрузчик

GNU GRUB version 0.97 (638K lower  $\angle$  522176K upper memory)

Sabayon Linux x86 (genkernel-x86-2.6.27-sabayon) Sabayon Linux x86 (genkernel-x86-2.6.27-sabayon) (safe mode)

Use the  $\uparrow$  and  $\downarrow$  keys to select which entry is highlighted. Press enter to boot the selected OS, 'e' to edit the commands before booting, or 'c' for a command-line.

The highlighted entry will be booted automatically in 5 seconds.

## Инициализация ядра

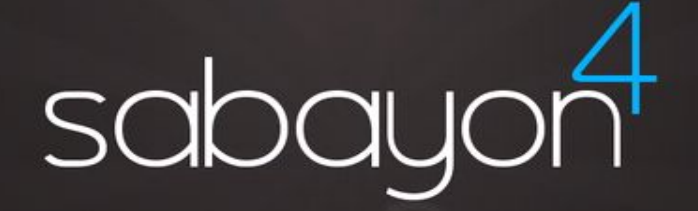

open your source, open your mind

Initializing the kernel...

## Собственно само "booting system"

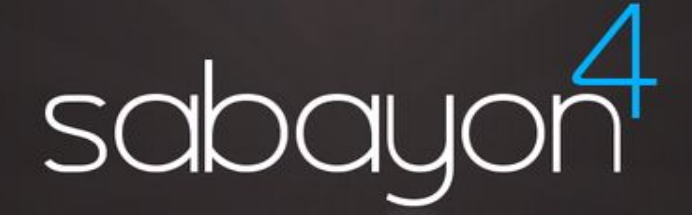

### open your source, open your mind

Booting the system (40%)... Press F2 for verbose mode.

## Логин (в смысле идентификация пользователя)

# sabayont

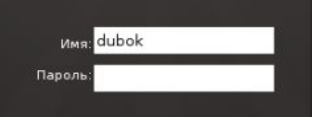

### open your source, open your mind

## Инициализация устройств …

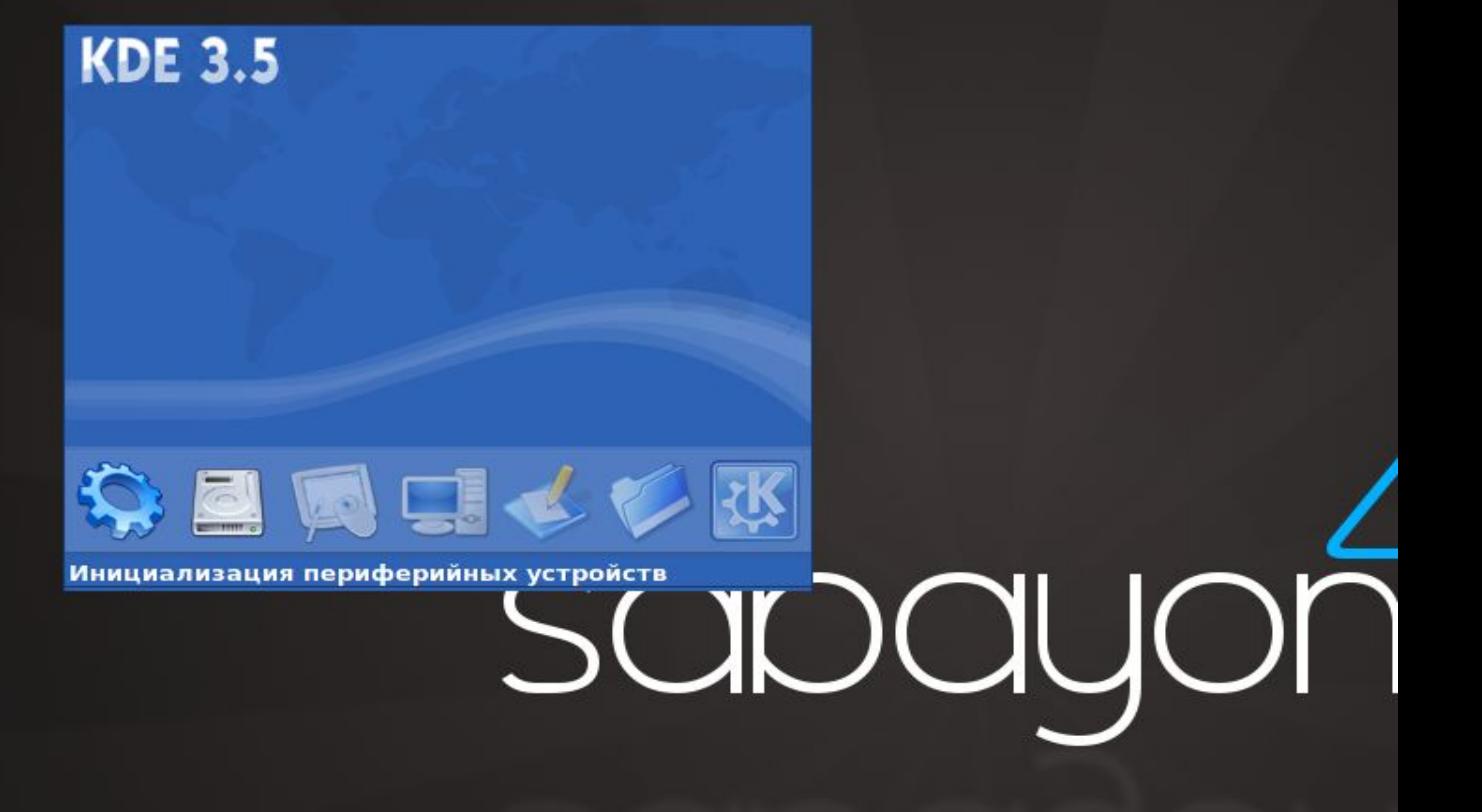

## Загрузка рабочего стола и т.д.

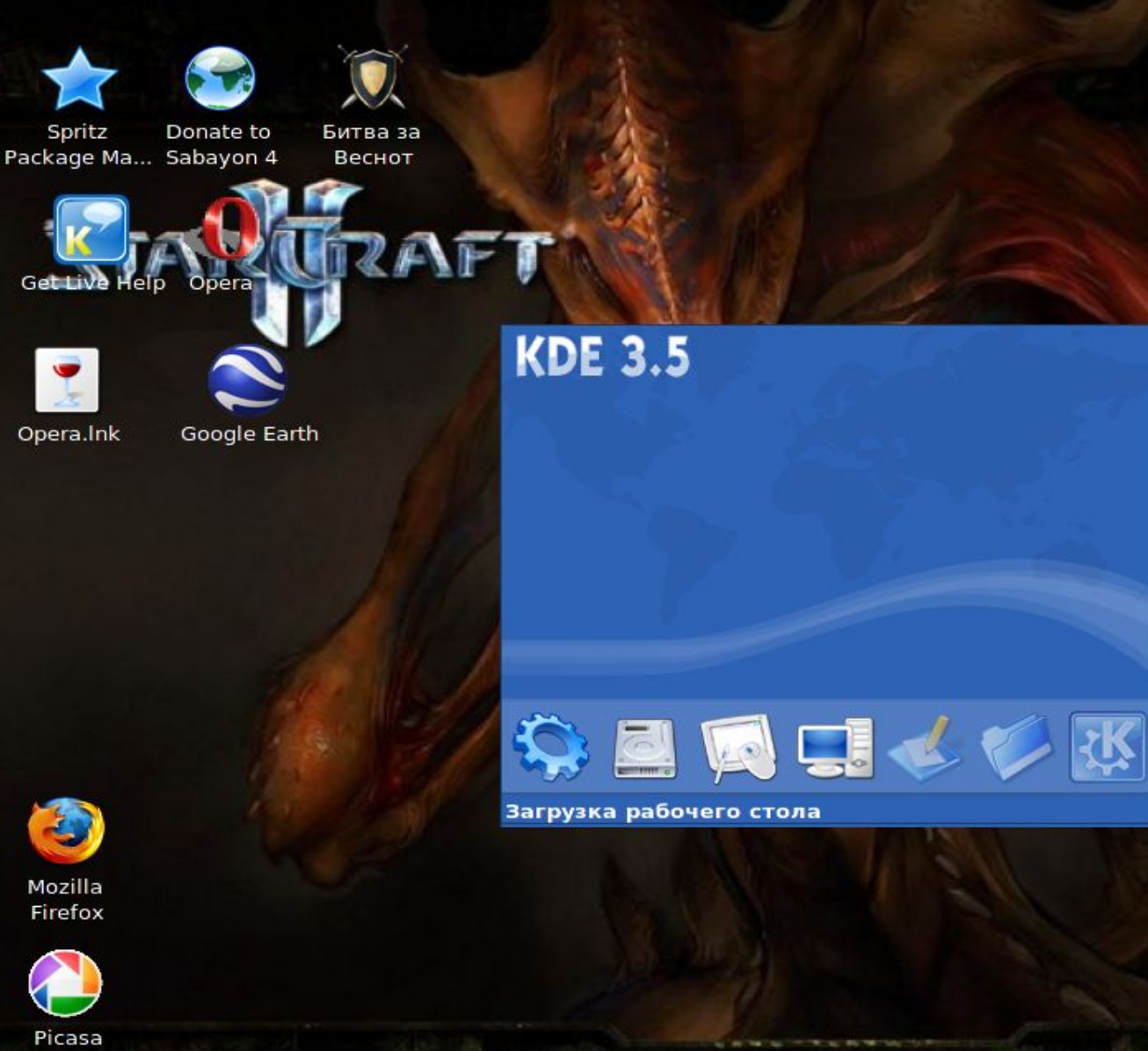

Mozilla Firefox

Picasa

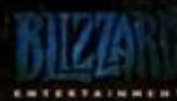

**W2007 BLIZZARD ENTERTAINMENT** 

## Вот он рабочий стол Linux

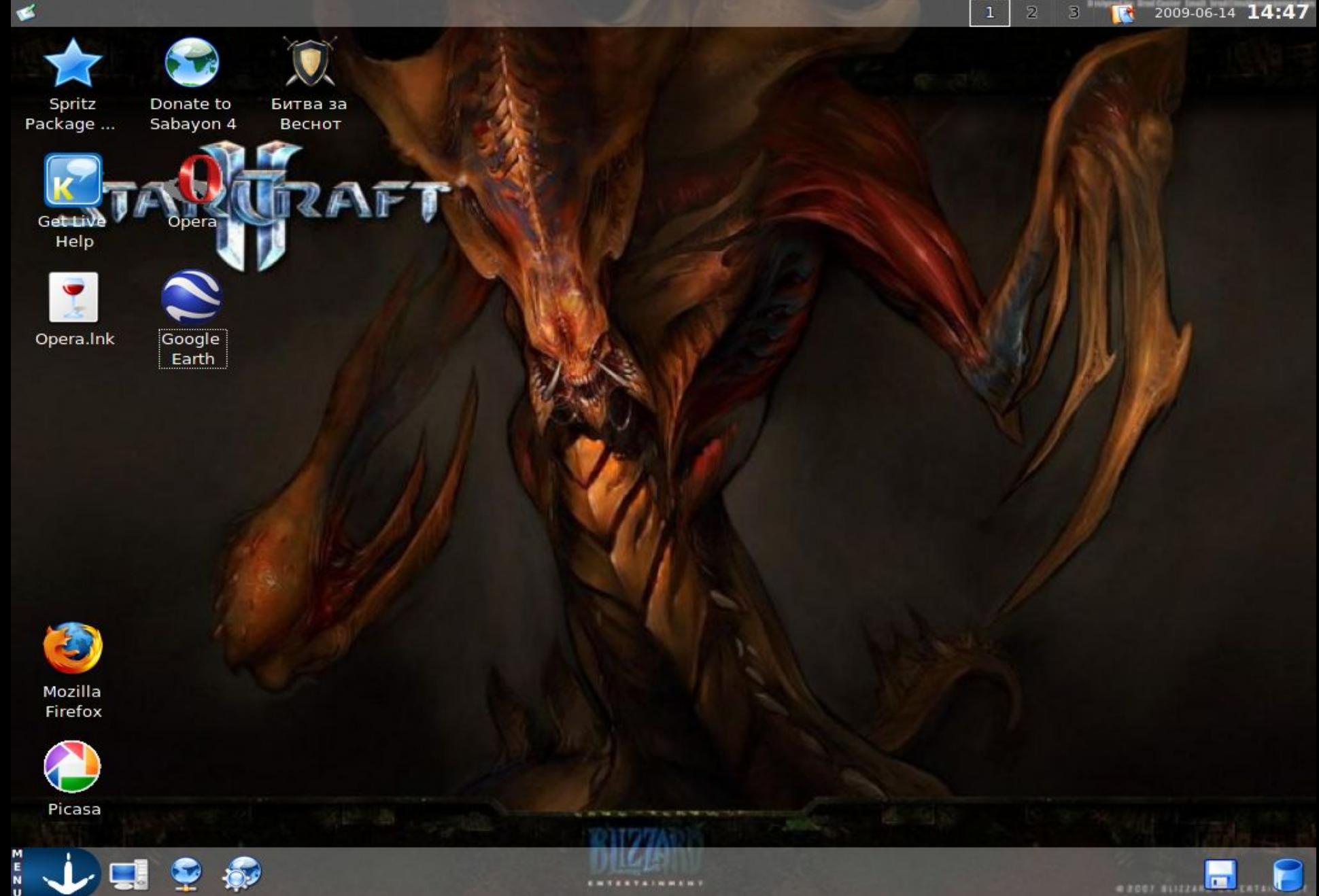

............

## **Вид на процесс начальной загрузки в Linux с высоты птичьего полета**

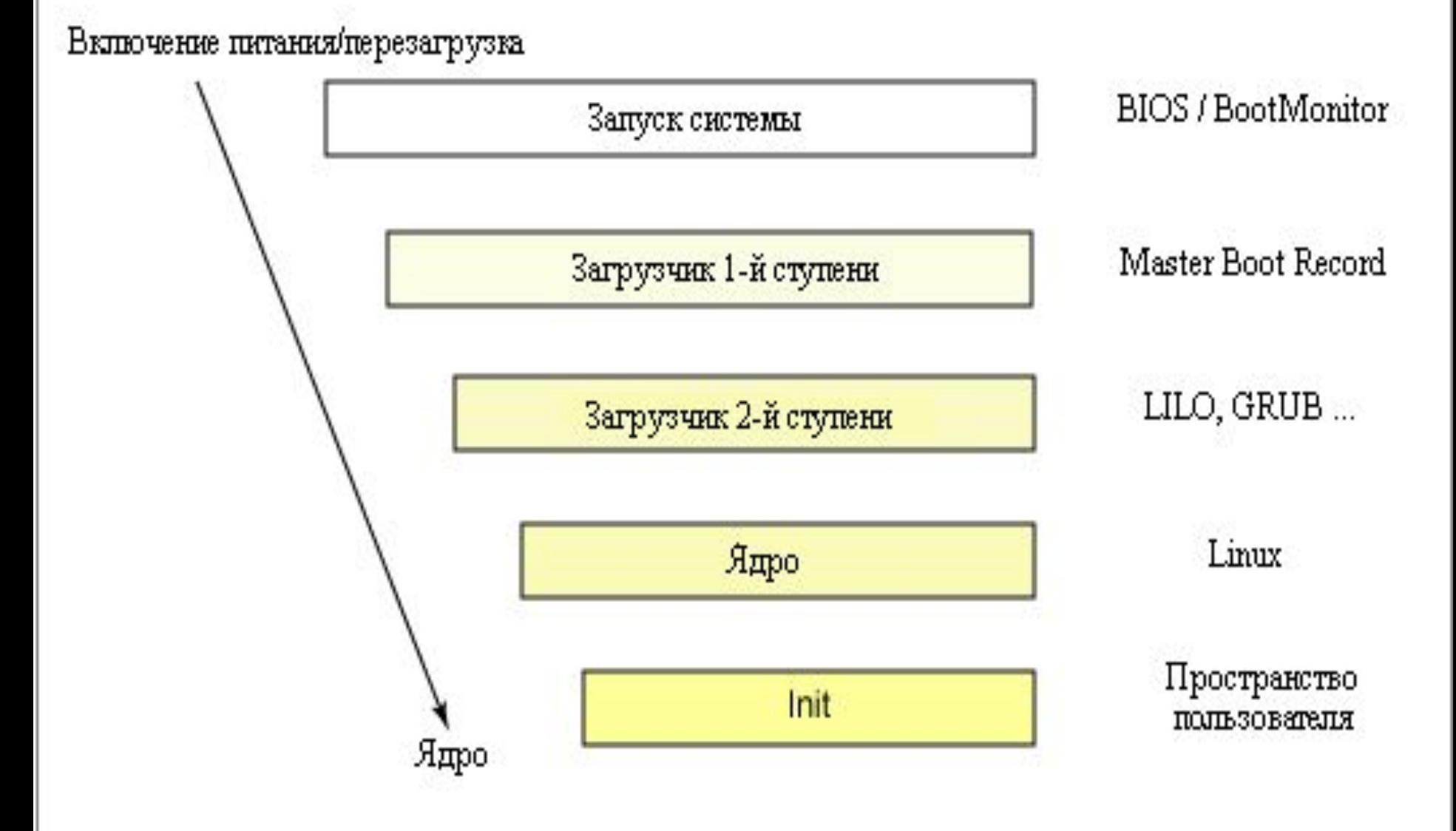

*Гипервизор* (Hypervisor) (или Монитор виртуальных машин) - программа или аппаратная схема, обеспечивающая или позволяющая одновременное, параллельное выполнение нескольких или даже многих операционных систем на одном и том же хосткомпьютере. Гипервизор также обеспечивает изоляцию операционных систем друг от друга, защиту и безопасность, разделение ресурсов между различными запущенными ОС и управление ресурсами. Гипервизор также может (но не обязан) предоставлять работающим под его управлением на одном хост-компьютере ОС средства связи и взаимодействия между собой (например, через обмен файлами или сетевые соединения) так, как если бы эти ОС выполнялись на разных физических компьютерах.
Гипервизор сам по себе в некотором роде является минимальной операционной системой (микроядром или наноядром). Он предоставляет запущенным под его управлением операционным системам сервис виртуальной машины, виртуализируя или эмулируя реальное (физическое) аппаратное обеспечение конкретной машины. И управляет этими виртуальными машинами, выделением и освобождением ресурсов для них. Гипервизор позволяет независимое «включение», перезагрузку, «выключение» любой из виртуальных машин с той или иной ОС. При этом операционная система, работающая в виртуальной машине под управлением гипервизора, может, но не обязана «знать», что она выполняется в виртуальной машине, а не на реальном аппаратном обеспечении.